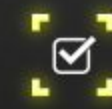

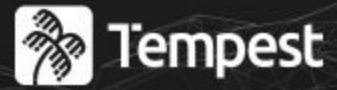

# : ACADEMY!

Conference 2023

F

# **Tunelamento DNS**

Ataque e Detecção usando aprendizado de máquina

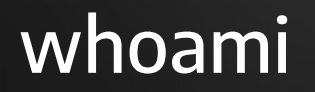

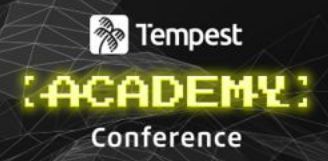

Estagiário do SOC (2022) -> Estagiário de P&D (2023)

Estudante de Engenharia da Computação CIn - UFPE

Membro do grupo de pesquisa de detecção de ciber ataques através de técnicas de inteligência artificial (CIn/Tempest)

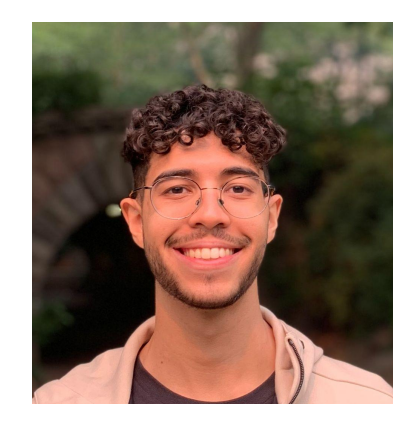

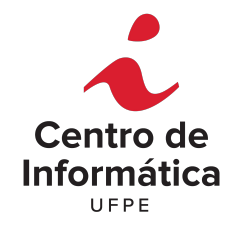

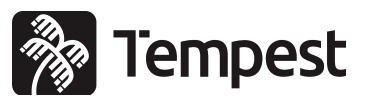

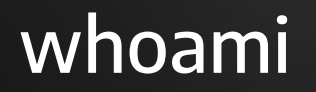

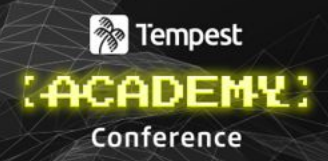

Estagiário do SOC (2022) -> Estagiário de P&D (2023)

Estudante de Engenharia da Computação CIn - UFPE

Membro do grupo de pesquisa de detecção de ciber ataques através de técnicas de inteligência artificial (CIn/Tempest)

→ Pesquisa: Detecção de tunelamento DNS

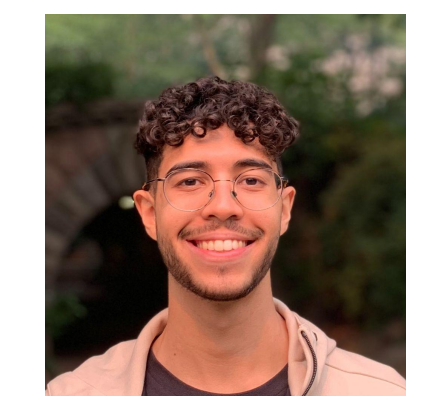

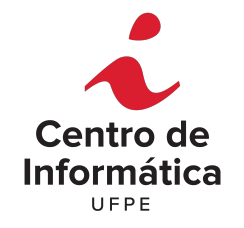

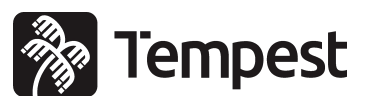

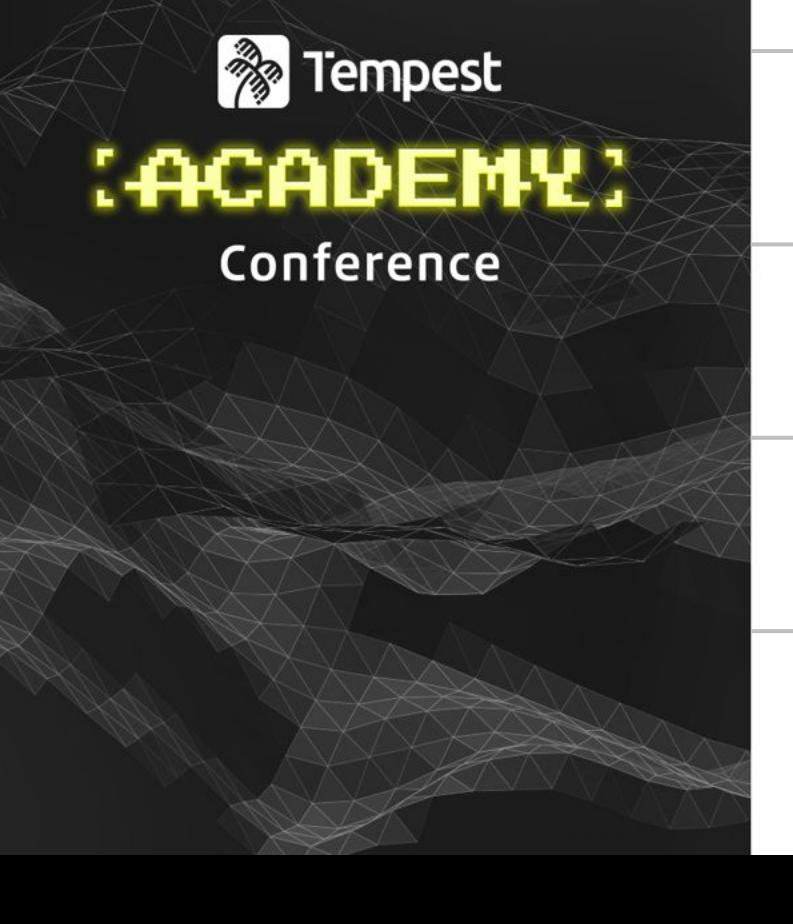

### Conceitos iniciais

**02**

**01**

Simulação prática do ataque

**03** Detecção

**04** Resultados

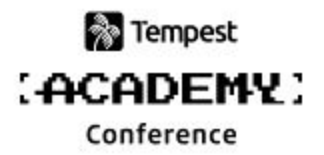

## Mas afinal, o que é "tunelamento DNS"?

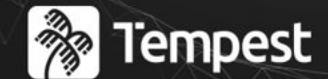

## : ACADEMY Conference

# Conceitos iniciais

## Mas afinal, o que é "Tunelamento DNS"?

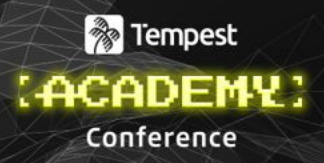

### O que é tunelamento?

O que é DNS?

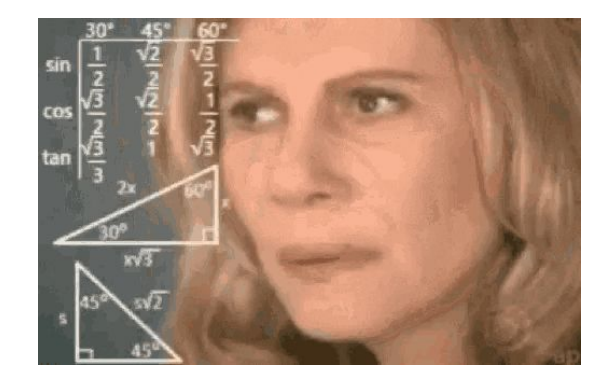

## O que é tunelamento?

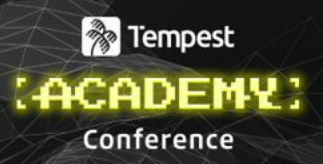

Método usado para transferir dados contidos por um protocolo usando outro protocolo, através do encapsulamento de dados.

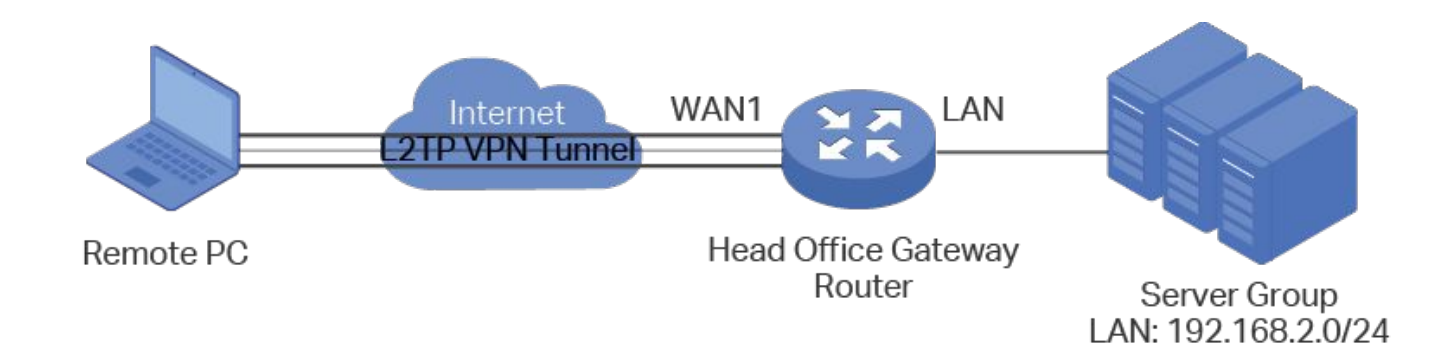

## O que é DNS?

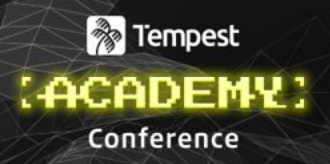

 (1) Base de dados distribuída implementada em uma hierarquia de servidores DNS, (2) Protocolo da camada de aplicação que permite que usuários consultem a base de dados distribuída.

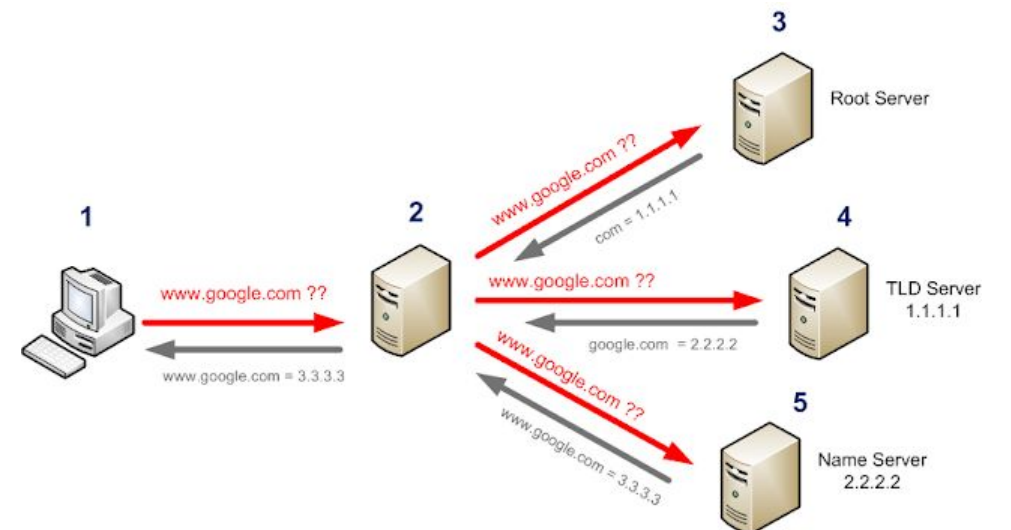

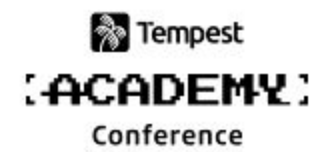

## **Finalmente… O que é tunelamento DNS?**

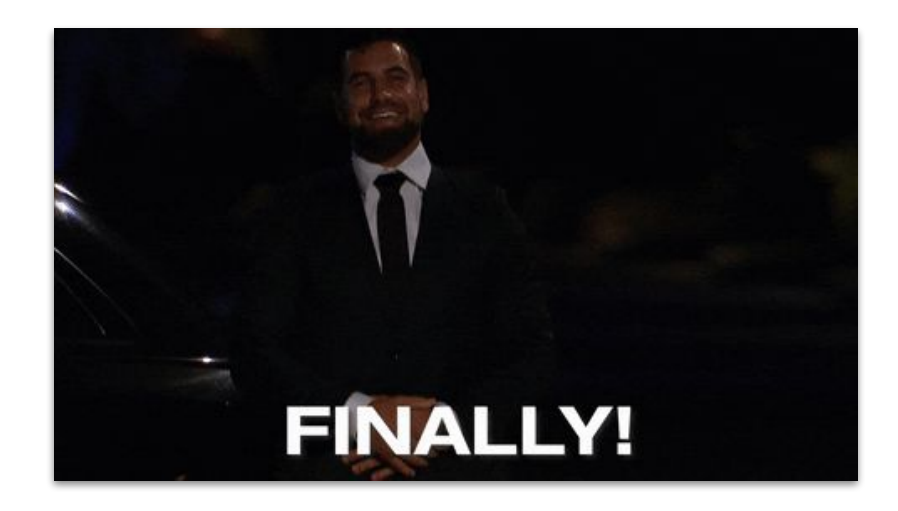

## **Finalmente… O que é tunelamento DNS?**

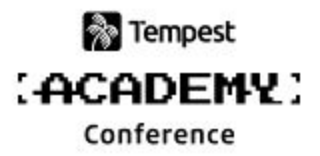

É uma técnica que consiste em usar o protocolo DNS para transferir quaisquer dados desejados, encapsulando os mesmos em campos do protocolo DNS.

## **Por que isso é importante?**

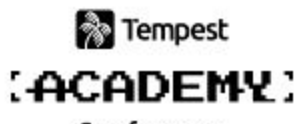

Conference

Permite a criação de um canal de comunicação **discreto**, possibilitando:

- Configuração de um canal de comando e controle
- Exfiltração de dados
- Transmissão de malwares

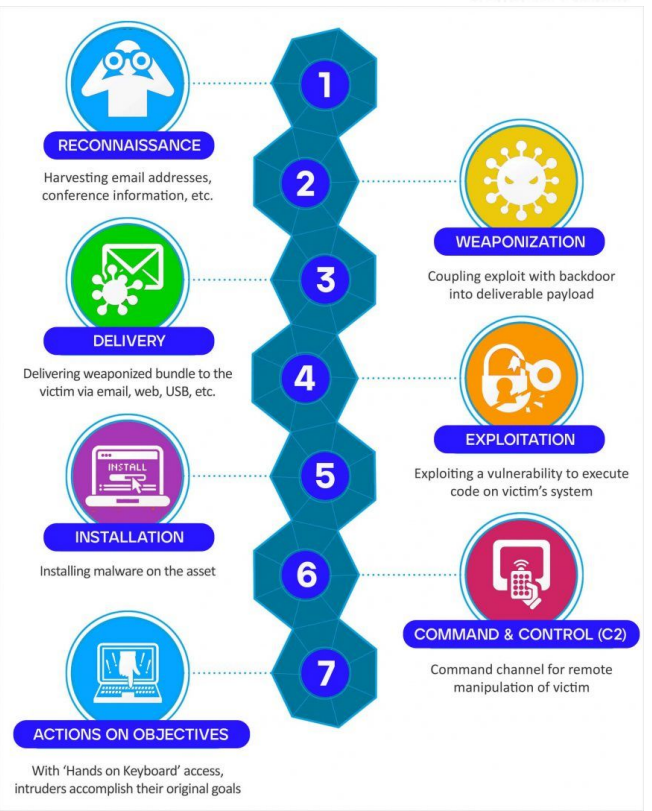

## **Por que isso é importante?**

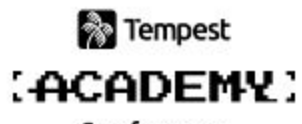

Conference

Permite a criação de um canal de comunicação **discreto**, possibilitando:

- Configuração de um canal de comando e controle
- **Exfiltração de dados**
- Transmissão de malwares

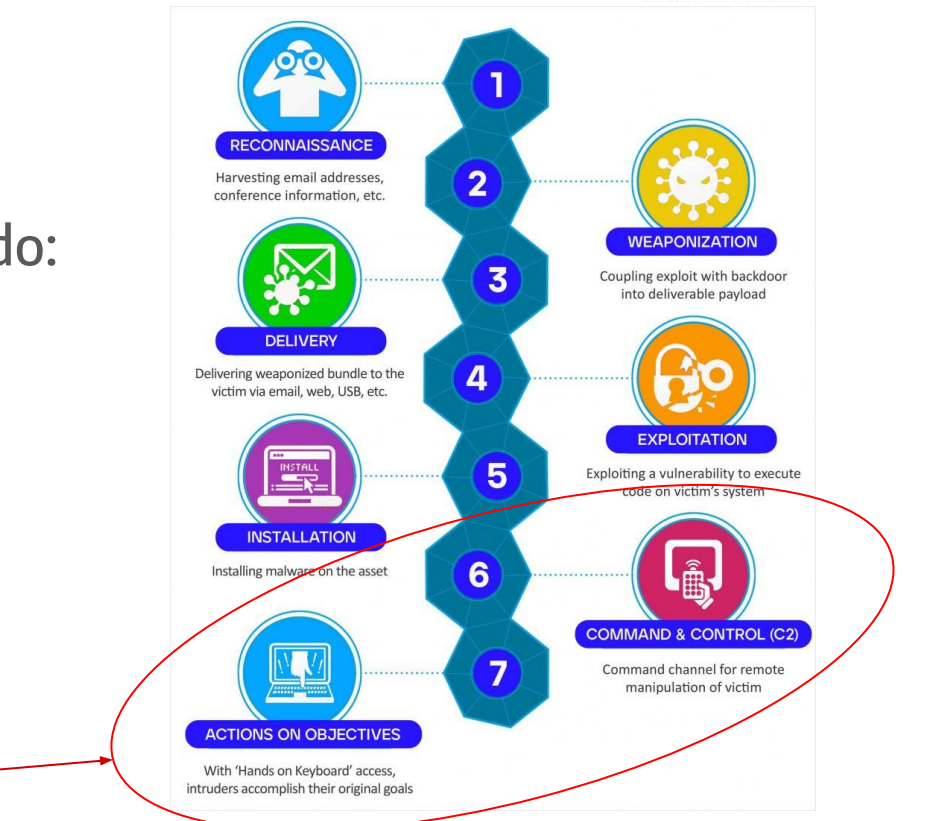

## **O que é tunelamento DNS?**

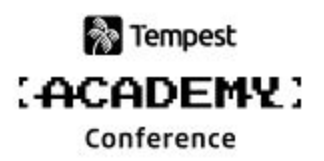

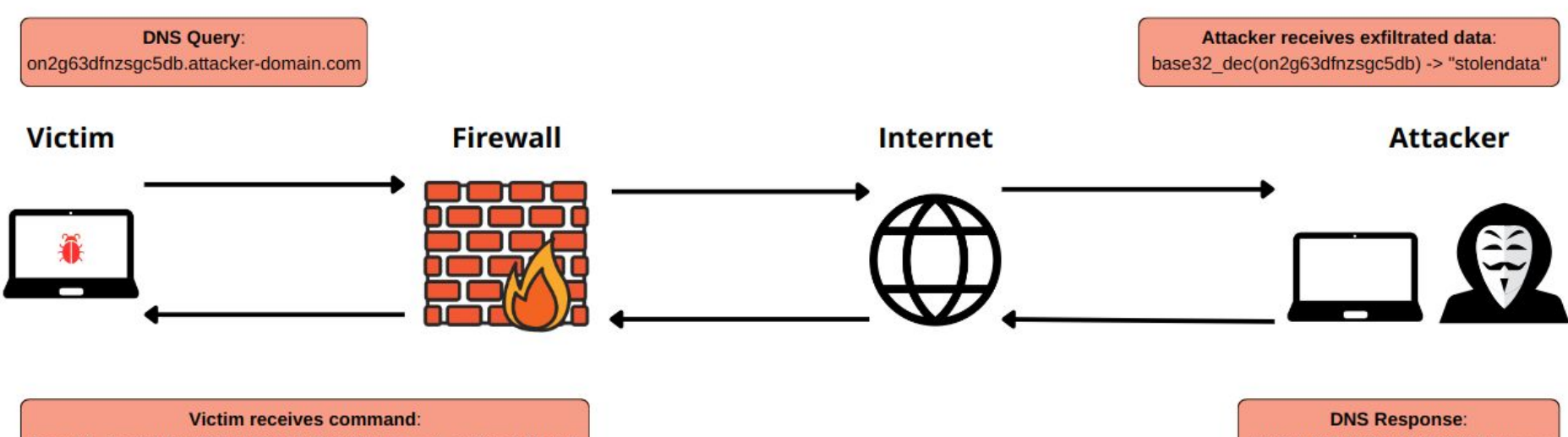

base64\_dec(KNSW4ZBAMZUWYZJOOR4HI===) -> "Send file.txt"

KNSW4ZBAMZUWYZJOOR4HI===

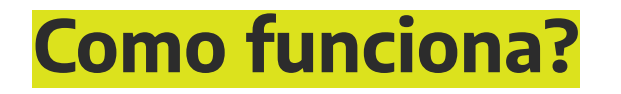

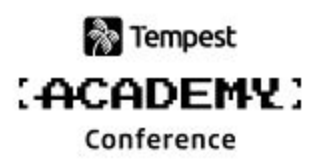

 $V$ ítima  $\bigoplus_{n=1}^{\infty}$  Registro: TXT, MX, CNAME, ... Consulta DNS: Hostname: dados-upstream.dominio-atacante.com Registro: TXT, MX, CNAME, …

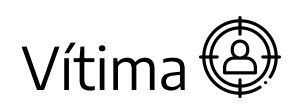

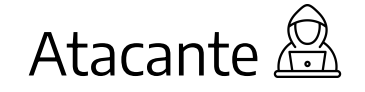

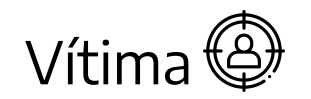

Vítima  $\bigoplus$  Registro TXT, MX, CNAME, ...: dados-downstream Atacante Resposta DNS:

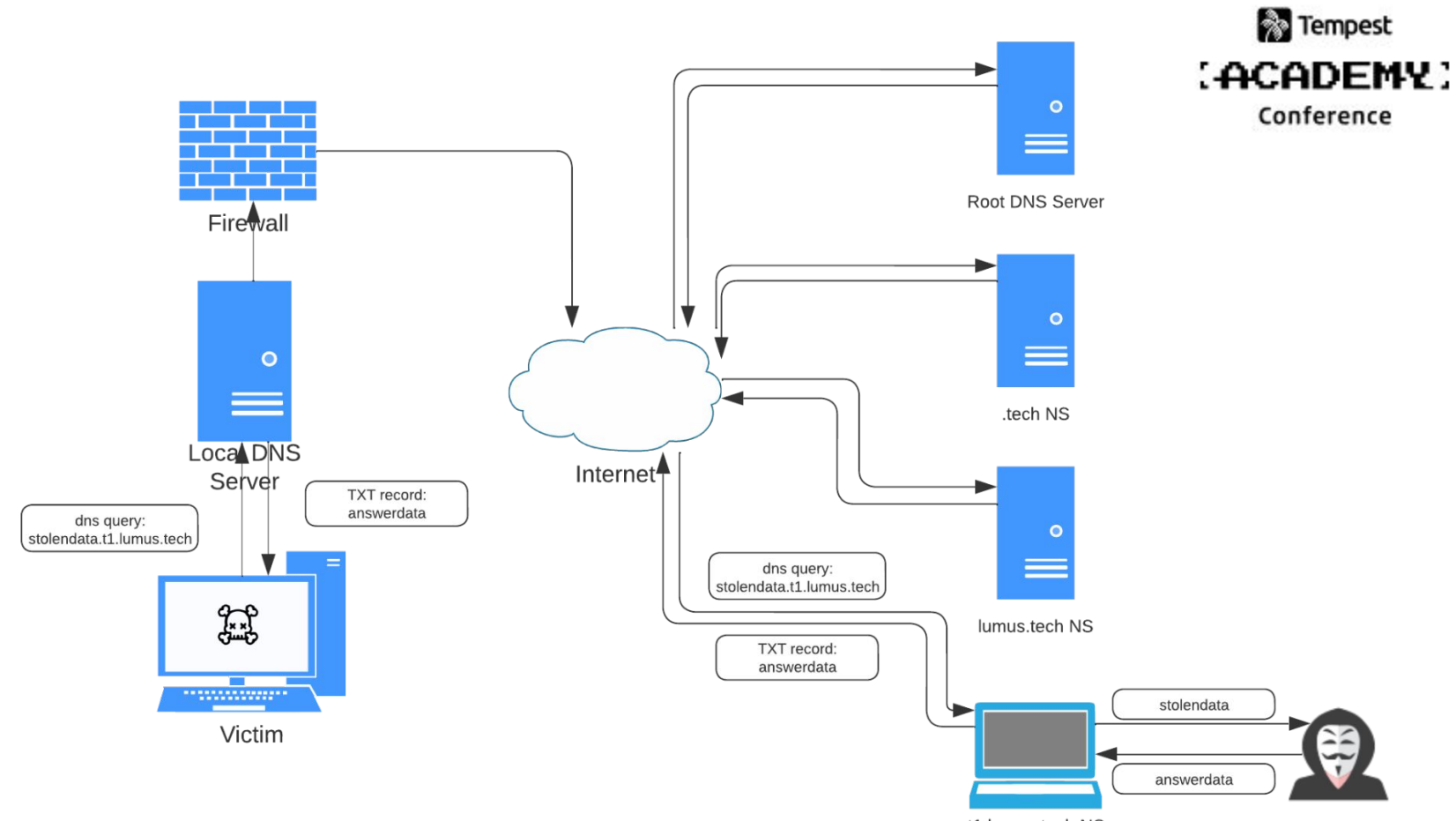

t1.lumus.tech NS

#### Tempest **ACADEMY:** Conference

**※Paireds** Home Products  $\sim$  Services  $\sim$  Blog Contact

Request a Demo Sign In

(第)

#### **Real Examples of DNS Tunneling**

#### **FIN7**

In 2017, the cybercriminal group FIN7 used DNS tunneling to exfiltrate stolen data from compromised systems. FIN7 is known for its sophisticated attacks on the hospitality and retail industries, and has been linked to the theft of millions of payment card records. In this attack, FIN7 used a tool called "DNSMessenger" to communicate with its command and control server through DNS queries and responses. By using DNS tunneling, FIN7 was able to bypass security tools that were only monitoring traditional network traffic, as DNS traffic is often allowed to pass through firewalls and other security measures. This allowed FIN7 to exfiltrate stolen data from compromised systems without being detected for months.

#### **DNSMessenger**

In 2016, researchers discovered a new malware called DNSMessenger that used DNS tunneling to communicate with its command and control server. The malware was spread through phishing emails and targeted primarily the defense sector Once installed on a system, DNSMessenger would use DNS queries and responses to send and receive commands and exfiltrate stolen data. The use of DNS tunneling allowed the malware to bypass traditional network security controls, as DNS traffic is often allowed to pass through firewalls and other security measures. The malware was designed to be stealthy, making it difficult to detect and block.

#### **PinkStats**

In 2017, a new strain of malware called PinkStats was discovered that used DNS tunneling to exfiltrate data from compromised systems. PinkStats was spread through malicious email attachments and targeted primarily the financial sector. Once installed on a system, PinkStats would use DNS queries and responses to send stolen data to its command and control server. This technique allowed the malware to evade detection by security tools that were not monitoring DNS traffic. The use of DNS tunneling made it difficult for defenders to block the malware and prevent data exfiltration.

#### **Operation Potao Express**

In 2014, researchers uncovered a cyber espionage campaign called Operation Potao Express, which used DNS tunneling to exfiltrate data from targeted organizations. The attackers used custom-built malware to infect systems and then used DNS queries and responses to communicate with their command and control server.

The use of DNS tunneling allowed the attackers to bypass traditional network security controls and evade detection. The attackers were able to exfiltrate sensitive data from targeted organizations, including government agencies and military organizations, for several years before being discovered.

#### **DNSpionage**

In 2019, a new threat actor group called DNSpionage was discovered using DNS tunneling to exfiltrate data from targeted organizations. The group primarily targeted organizations in the Middle East, particularly those in the government and

### Tempest **ACADEMY:**

Conference

#### **OD**IronNet

Why IronNet  $\vee$  Platform  $\vee$  Industries  $\vee$  Company  $\vee$  Resources  $\vee$ 

#### **※Paireds** Home Products < Services < Blog Contact

#### **Real Examples of DNS Tunneling**

#### **FIN7**

In 2017, the cybercriminal group FIN7 used DNS tunneling to exfiltrate stolen data from comprom known for its sophisticated attacks on the hospitality and retail industries, and has been linked to payment card records. In this attack, FIN7 used a tool called "DNSMessenger" to communicate wit control server through DNS queries and responses. By using DNS tunneling, FIN7 was able to bypa were only monitoring traditional network traffic, as DNS traffic is often allowed to pass through fire measures. This allowed FIN7 to exfiltrate stolen data from compromised systems without being de

#### **DNSMessenger**

In 2016, researchers discovered a new malware called DNSMessenger that used DNS tunneling to command and control server. The malware was spread through phishing emails and targeted prir Once installed on a system, DNSMessenger would use DNS queries and responses to send and rec exfiltrate stolen data. The use of DNS tunneling allowed the malware to bypass traditional network traffic is often allowed to pass through firewalls and other security measures. The malware was de: making it difficult to detect and block.

#### **PinkStats**

In 2017, a new strain of malware called PinkStats was discovered that used DNS tunneling to exfiltrate data from compromised systems. PinkStats was spread through malicious email attachments and targeted primarily the financial sector. Once installed on a system, PinkStats would use DNS queries and responses to send stolen data to its command and control server. This technique allowed the malware to evade detection by security tools that were not monitoring DNS traffic. The use of DNS tunneling made it difficult for defenders to block the malware and prevent data exfiltration.

#### **Operation Potao Express**

In 2014, researchers uncovered a cyber espionage campaign called Operation Potao Express, which used DNS tunneling to exfiltrate data from targeted organizations. The attackers used custom-built malware to infect systems and then used DNS queries and responses to communicate with their command and control server.

The use of DNS tunneling allowed the attackers to bypass traditional network security controls and evade detection. The attackers were able to exfiltrate sensitive data from targeted organizations, including government agencies and military organizations, for several years before being discovered.

#### **DNSpionage**

In 2019, a new threat actor group called DNSpionage was discovered using DNS tunneling to exfiltrate data from targeted organizations. The group primarily targeted organizations in the Middle East, particularly those in the government and

#### **SUNBURST: a case for DNS Tunneling**

This second look leads us to the DNS Tunneling angle. The use case for DNS Tunneling is to enable communication between malware and C2 servers over the DNS protocol. Again, with SUNBURST, research around the structure and content of the DNS queries to "avsvmcloud[.]com" has shown that the lowest level subdomain label used for these queries is encoded data that corresponds to the active directory domain name of the infected network. This does not lend itself to the DGA use case, as the top domain under the registry suffix is not changing and makes blocking such traffic at the firewall trivial. This does, however, provide the threat actor with accurate information about which network  $-$  and possibly even which infected host  $-$  was making the query, a critical function when managing a vast number of infections across a broad set of environments. Furthermore, the responses to these queries are not indicative of the actual IP addresses for C2 servers. Rather, they indicate the command or action that the threat actor wants the malicious implants to take. This is exactly the way DNS **Tunneling functions.** 

### Tempest **ACADEMY:**

Conference

#### **OD**IronNet

Why IronNet  $\vee$  Platform  $\vee$  Industries  $\vee$  Company  $\vee$  Resources  $\vee$ 

Canticae

#### **※Paireds** Home Products < Services < Blog Contact

#### **Real Examples of DNS Tunneling**

#### **FIN7**

In 2017, the cybercriminal group FIN7 used DNS tunneling to exfiltrate stolen data from comprom known for its sophisticated attacks on the hospitality and retail industries, and has been linked to payment card records. In this attack, FIN7 used a tool called "DNSMessenger" to communicate wit control server through DNS queries and responses. By using DNS tunneling, FIN7 was able to bypa were only monitoring traditional network traffic, as DNS traffic is often allowed to pass through fire measures. This allowed FIN7 to exfiltrate stolen data from compromised systems without being de

#### **DNSMessenger**

In 2016, researchers discovered a new malware called DNSMessenger that used DNS tunneling to command and control server. The malware was spread through phishing emails and targeted prir Once installed on a system, DNSMessenger would use DNS queries and responses to send and rec exfiltrate stolen data. The use of DNS tunneling allowed the malware to bypass traditional network traffic is often allowed to pass through firewalls and other security measures. The malware was de: making it difficult to detect and block.

#### **PinkStats**

In 2017, a new strain of malware called PinkStats was discovered that used DNS tunneling to exfiltrate data from compromised systems. PinkStats was spread through malicious email attachments and targeted primarily the financial sector. Once installed on a system, PinkStats would use DNS queries and responses to send stolen data to its command and control server. This technique allowed the malware to evade detection by security tools that were not monitoring DNS traffic. The use of DNS tunneling made it difficult for defenders to block the malware and prevent data exfiltration.

#### **Operation Potao Express**

In 2014, researchers uncovered a cyber espionage campaign called Operation Potao Express, which used DNS tunneling to exfiltrate data from targeted organizations. The attackers used custom-built malware to infect systems and then used DNS queries and responses to communicate with their command and control server.

The use of DNS tunneling allowed the attackers to bypass traditional network security controls and evade detection. The attackers were able to exfiltrate sensitive data from targeted organizations, including government agencies and military organizations, for several years before being discovered.

#### **DNSpionage**

In 2019, a new threat actor group called DNSpionage was discovered using DNS tunneling to exfiltrate data from targeted organizations. The group primarily targeted organizations in the Middle East, particularly those in the government and

#### SUNBURST: a case for DNS Tunneling

This second look leads us to the DNS Tunneling angle. The use case for DNS Tunneling is to enable communication between malware and C2 servers over the DNS protocol

About Unit 42

Again, with SUNBURST.  $\sigma$ UNIT<sub>42</sub> to "avsvmcloud[.lcom" h queries is encoded data infected network. This d under the registry suffix trivial. This does, howev which network  $-$  and po critical function when m environments. Furtherm actual IP addresses for the threat actor wants tl Tunneling functions.

#### xHunt Campaign: Newly Discovered Backdoors **Using Deleted Email Drafts and DNS Tunneling for Command and Control**

**Partners** 

**Resources** 

49,722 people reacted  $\triangle$  35 12 min. read

Unit 42 Threat Research

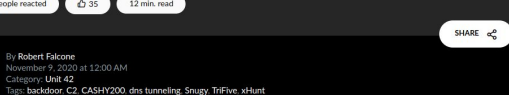

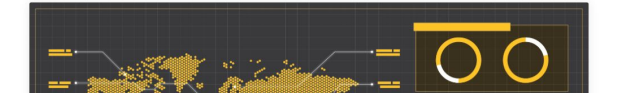

### Tempest **ACADEMY:**

Conference

#### **OD**IronNet

Why IronNet  $\vee$  Platform  $\vee$  Industries  $\vee$  Company  $\vee$  Resources  $\vee$ 

#### **※Paireds** Home Products v Services v Blog Contact

#### **Real Examples of DNS Tunneling**

#### **FIN7**

In 2017, the cybercriminal group FIN7 used DNS tunneling to exfiltrate stolen data from comprom known for its sophisticated attacks on the hospitality and retail industries, and has been linked to payment card records. In this attack, FIN7 used a tool called "DNSMessenger" to communicate wit control server through DNS queries and responses. By using DNS tunneling, FIN7 was able to bypa were only monitoring traditional network traffic, as DNS traffic is often allowed to pass through fire measures. This allowed FIN7 to exfiltrate stolen data from compromised systems without being de

#### **DNSMessenger**

In 2016, researchers discovered a new malware called DNSMessenger that used DNS tunneling to command and control server. The malware was spread through phishing emails and targeted prir Once installed on a system, DNSMessenger would use DNS queries and responses to send and rec exfiltrate stolen data. The use of DNS tunneling allowed the malware to bypass traditional network traffic is often allowed to pass through firewalls and other security measures. The malware was de: making it difficult to detect and block.

#### **PinkStats**

In 2017, a new strain of malware called PinkStats was discovered that used DNS tunneling to exfiltrate data from compromised systems. PinkStats was spread through malicious email attachments and targeted primarily the financial sector. Once installed on a system, PinkStats would use DNS queries and responses to send stolen data to its command and control server. This technique allowed the malware to evade detection by security tools that were not monitoring DNS traffic. The use of DNS tunneling made it difficult for defenders to block the malware and prevent data exfiltration.

#### **Operation Potao Express**

In 2014, researchers uncovered a cyber espionage campaign called Operation Potao Express, which used DNS tunneling to exfiltrate data from targeted organizations. The attackers used custom-built malware to infect systems and then used DNS queries and responses to communicate with their command and control server.

The use of DNS tunneling allowed the attackers to bypass traditional network security controls and evade detection. The attackers were able to exfiltrate sensitive data from targeted organizations, including government agencies and military organizations, for several years before being discovered.

#### **DNSpionage**

In 2019, a new threat actor group called DNSpionage was discovered using DNS tunneling to exfiltrate data from targeted organizations. The group primarily targeted organizations in the Middle East, particularly those in the government and

#### **SUNBURST: a case for DNS Tunneling**

This second look leads us to the DNS Tunneling angle. The use case for DNS Tunneling is to enable communication between malware and C2 servers over the DNS protocol

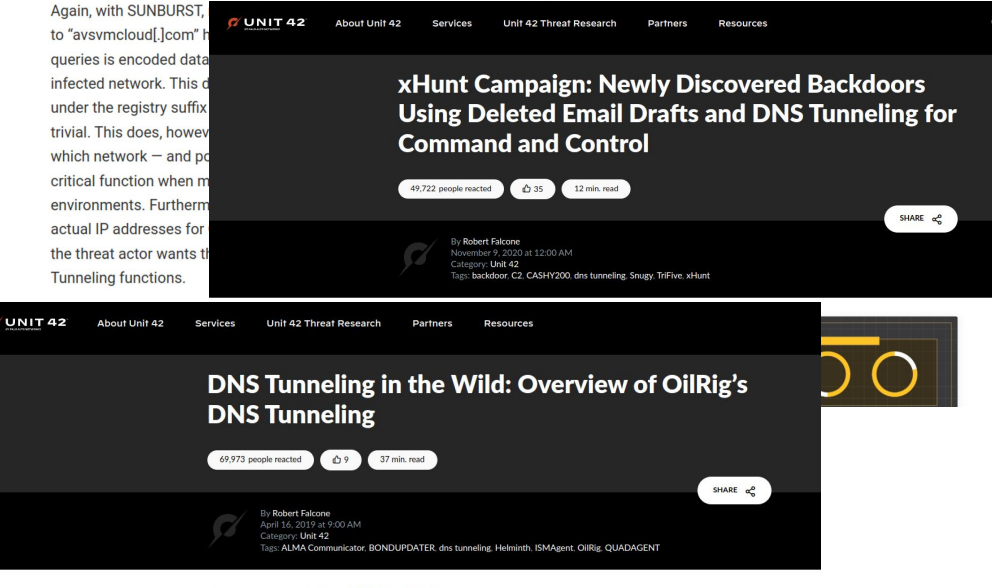

#### This post is also available in: 日本語 (Japanese)

On March 15, Unit 42 published a blog providing an overview of DNS tunneling and how malware can use DNS queries and answers to act as a command and control channel. To supplement this blog, we have decided to describe a collection of tools that rely on DNS tunneling used by an adversary known as OilRig.

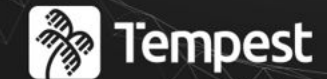

## : ACADEMY Conference

# Simulação do Ataque

## Simulação do ataque

- 1. Configuração do servidor DNS do atacante, delegando a ele a zona t1.lumus.tech
- 2. Iniciação do servidor DNS do atacante com o dnscat2
- 3. Estabelecimento do túnel DNS pela vítima, com o dnscat2
- 4. Execução de comandos do atacante através do túnel DNS firmado

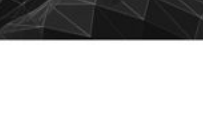

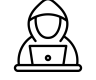

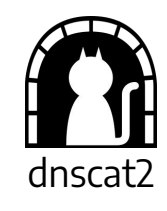

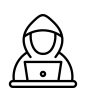

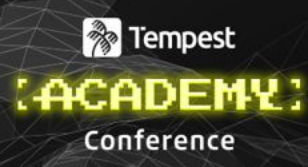

## **Executando comandos**

### <sup>2</sup>Tempest : ACADEMY

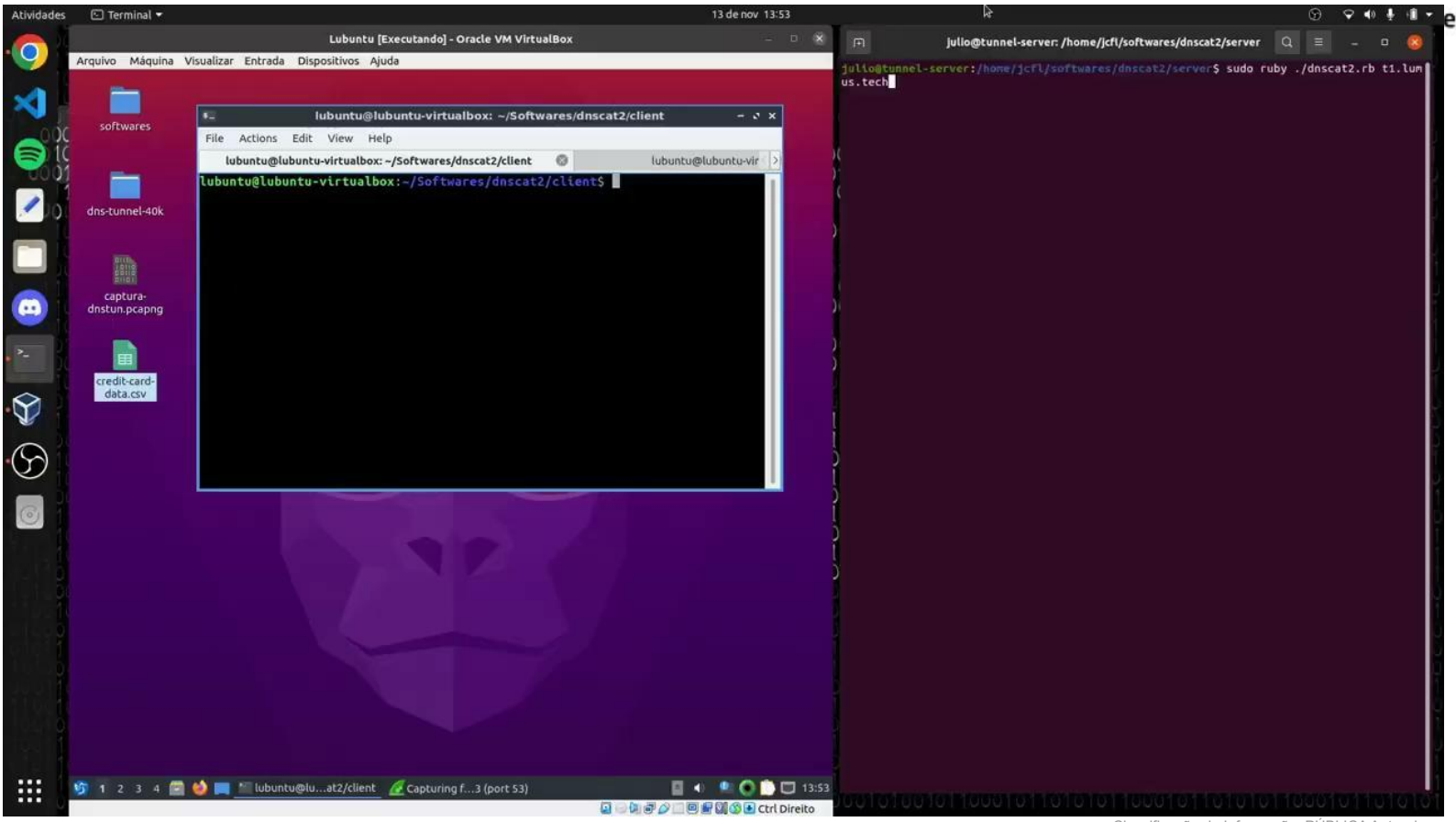

## **Exfiltrando arquivos**

#### Tempest : ACADEMY

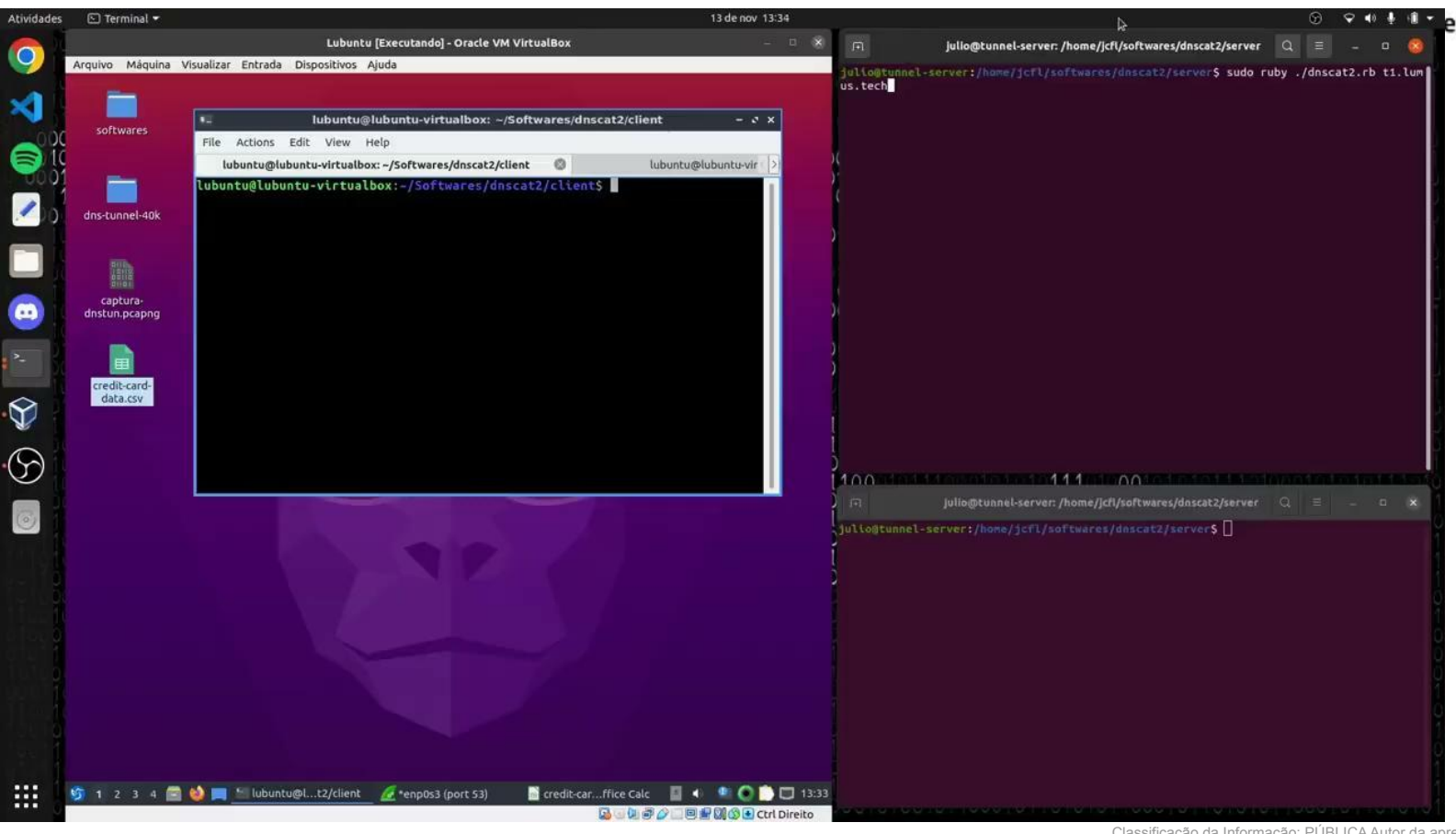

## **Upload de script malicioso**

#### Tempest : Academy)

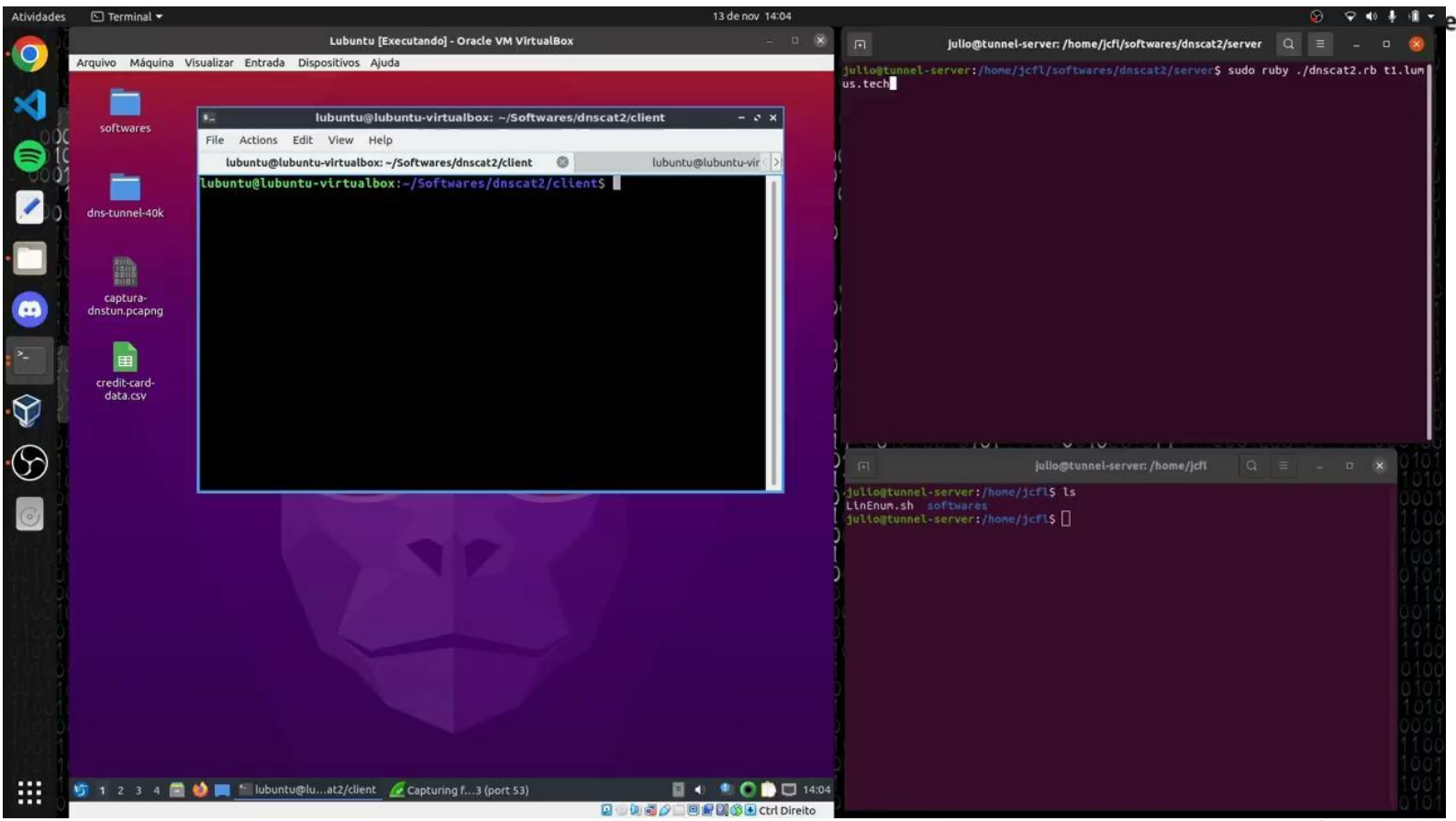

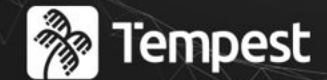

## : ACADEMY Conference

# Detecção

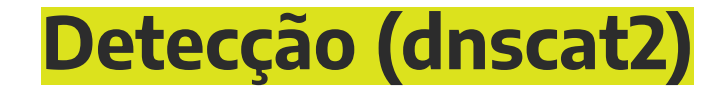

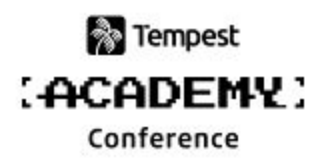

Para o **dnscat2**, poderíamos criar uma regra de detecção definindo thresholds de tamanho e formato da query (análise baseada em payload) ou thresholds considerando a volumetria do tráfego DNS (análise baseada em tráfego)

### **&** Tempest *(ACADEMY)* Conference

## Análise baseada em payload

### Queries maliciosas

#### **FODN**

11f103285af295b8b025130000ad0a04269703fc6ee9898939f580db3750.c28f4765d2... d50801285a64c3c49c08221a35aee97c04.t1.lumus.tech

d18801c4dce24f03071d98005b1e738b34dc596fb211cdc31b57cadd41b2.8e147045de... a54001c4dc0bc387c3bdfb005ce5d9e685cda8a172eefa90eb49777cbc52.dfc469d834... e08401c4dc31104f3af8e5005d86308fb7020165e7092bb4fb1ee9936cf7.db635ca7ad... 3fcb01c4dcd7c9ecf532c7004739944716a818f82bc843b98f5617b7e045.2321d11e7c... d05b03c4dc0000000d7199875ad52ecb948797748514109a02400517c9d.f9ca94073d... 758f01285a730b14ef21761c48ec8373d1.t1.lumus.tech

11f103285af295b8b025130000ad0a04269703fc6ee9898939f580db3750.c28f4765d2... 11f103285af295b8b025130000ad0a04269703fc6ee9898939f580db3750.c28f4765d2... a32b03c4dc191108726d1c0000bfa266888a9901a591ae9fd850832e09d9.860dba14ff... 0c5a01c4dc18e783942e820046097d034a9317cd0fd1b661614ad5644372.39f38ebe9f...

### **Real Tempest ACADEMY:** Conference

## Análise baseada em payload

#### **FODN**

212.156.118.6.00-atakoy-xrs-t2-1.00-ebgp-atakoy1-k.statik.turktelekom.c... mac-d8-b1-22-95-27-00.ipv4-080-081-202-040.pas-25638.500mega.de-cix.muc... telefonica-peru-hu0-0-0-19-100-grtlurem2.net.telefonicaglobalsolutions.com asn-cxa-all-cci-22773-rdc-as22773.100gigabitethernet10-1.core1.lax1.he.net 81.212.223.45.21-diyarbakir-t2-2.72-batman-t3-1.statik.turktelekom.com.tr 81.212.244.249.78-safranbolu-t3-1.78-kayabasi-h4-1.statik.turktelekom.c... mitchell-seaforth-cable-tv-ltd.10gigabitethernet1-1-50.switch2.tor2.he.net telefonica-peru-grtmratw1-0-0-1-2-101.net.telefonicaglobalsolutions.com pt-parsaoran-global-datatrans.10gigabitethernet1-1-36.switch2.sin1.he.net mccluskey-chevrolet-geo-guaranteedcarcredit-66-42-142-76.static.fuse.net 45-248-194-67.STATIC.Skyline\x5fInfonet\x5fPrivate\x5fLimited.skylinein... 81.212.24.133.01-karsiyaka-t3-1.01-pttevleri-t4-1.statik.turktelekom.co...

### Queries maliciosas Queries legítimas

#### **FODN**

11f103285af295b8b025130000ad0a04269703fc6ee9898939f580db3750.c28f4765d2... d50801285a64c3c49c08221a35aee97c04.t1.lumus.tech

d18801c4dce24f03071d98005b1e738b34dc596fb211cdc31b57cadd41b2.8e147045de... a54001c4dc0bc387c3bdfb005ce5d9e685cda8a172eefa90eb49777cbc52.dfc469d834... e08401c4dc31104f3af8e5005d86308fb7020165e7092bb4fb1ee9936cf7.db635ca7ad... 3fcb01c4dcd7c9ecf532c7004739944716a818f82bc843b98f5617b7e045.2321d11e7c... d05b03c4dc0000000d7199875ad52ecb948797748514109a02400517c9d.f9ca94073d... 758f01285a730b14ef21761c48ec8373d1.t1.lumus.tech

11f103285af295b8b025130000ad0a04269703fc6ee9898939f580db3750.c28f4765d2... 11f103285af295b8b025130000ad0a04269703fc6ee9898939f580db3750.c28f4765d2... a32b03c4dc191108726d1c0000bfa266888a9901a591ae9fd850832e09d9.860dba14ff... 0c5a01c4dc18e783942e820046097d034a9317cd0fd1b661614ad5644372.39f38ebe9f...

## Análise baseada em tráfego

### **P**Tempest (ACADEMY) Conference

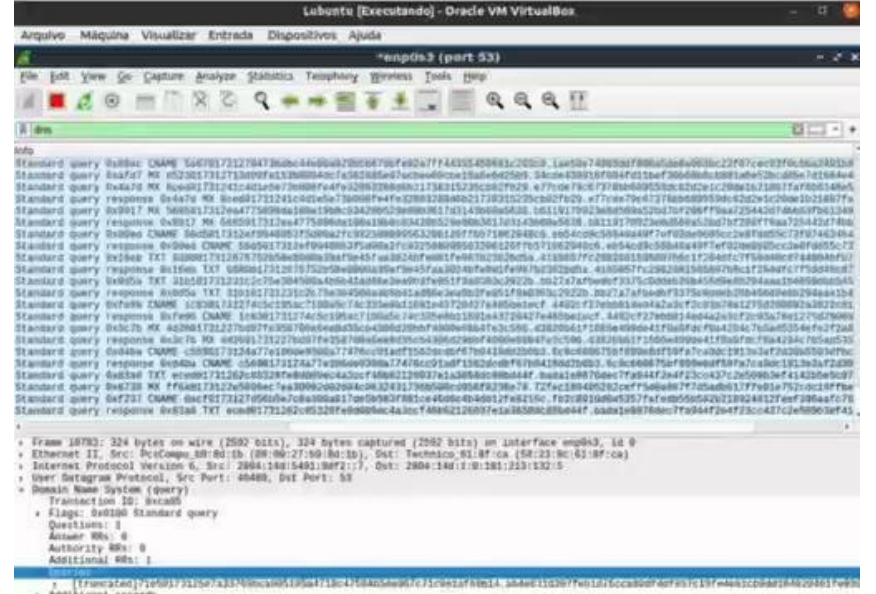

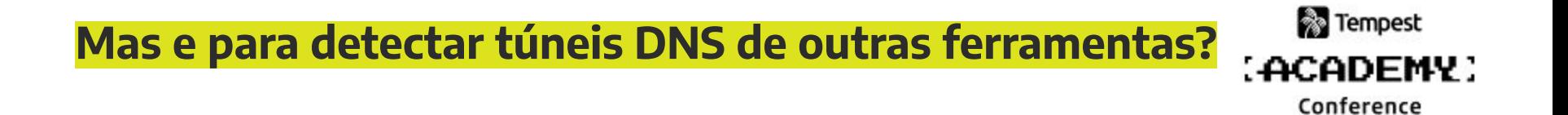

### **Mas e para detectar túneis DNS de outras ferramentas?**

### Tempest : Academy:

Conference

### **Caso relevante**: Evolução das ferramentas usadas para tunelamento DNS do grupo OilRig

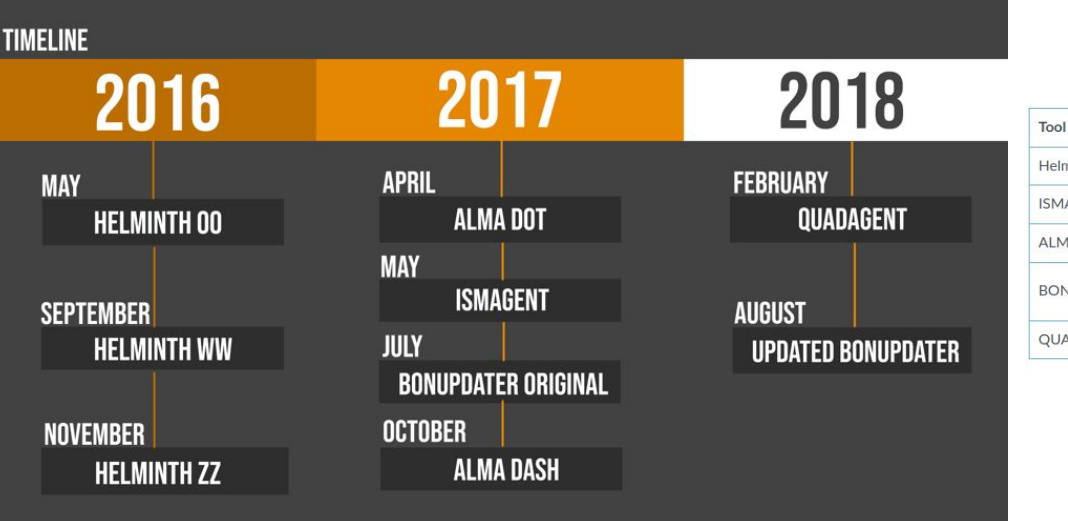

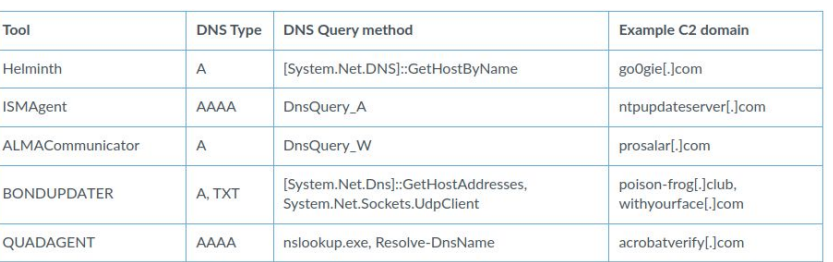

Table 2. DNS type and query method used by OilRig's tools using DNS tunneling for C2

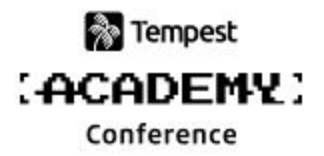

## Porém, como poderíamos criar uma detecção do caráter anômalo gerado pelo ataque de tunelamento DNS?

### Mecanismos de defesa

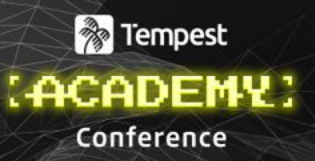

### Potenciais mecanismos de defesa e limitações

- Firewalls
- IDS baseados em assinaturas
- IDS supervisionados
- IDS não supervisionados

### Mecanismos de defesa

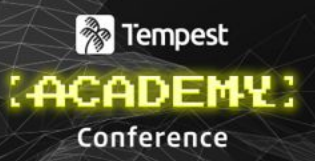

### Potenciais mecanismos de defesa e limitações

- Firewalls
- IDS baseados em assinaturas
- IDS supervisionados
- **● IDS não supervisionados**

### Mecanismos de defesa

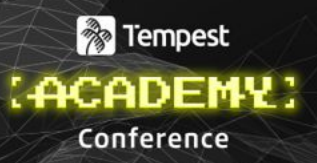

### Potenciais mecanismos de defesa e limitações

- **Firewalls**
- IDS baseados em assinaturas
- IDS supervisionados
- **● IDS não supervisionados**
- Maior capacidade de generalização
- Possibilidade de detectar zero-days

Menos custos de obtenção de dados rotulados

## Vantagens de usar machine learning

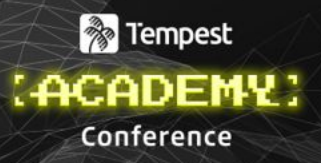

- **●** Maior generalização da detecção
- Detecção baseada em desvio do comportamento normal
- Possibilidade de detectar zero-days
- Adaptabilidade a diferentes ambientes através do retreinamento

### Trabalhos relacionados

### **P**Tempest : ACADEMY Conference

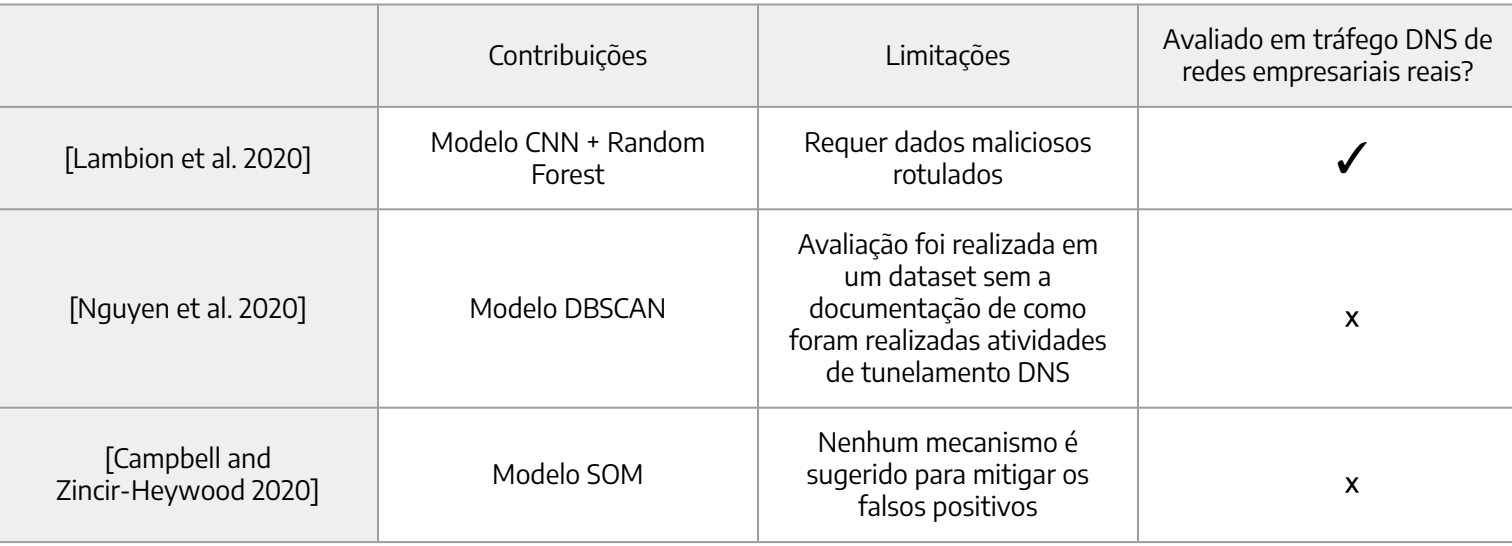

**A** Tempest :ACADEMY Conference

Visão geral

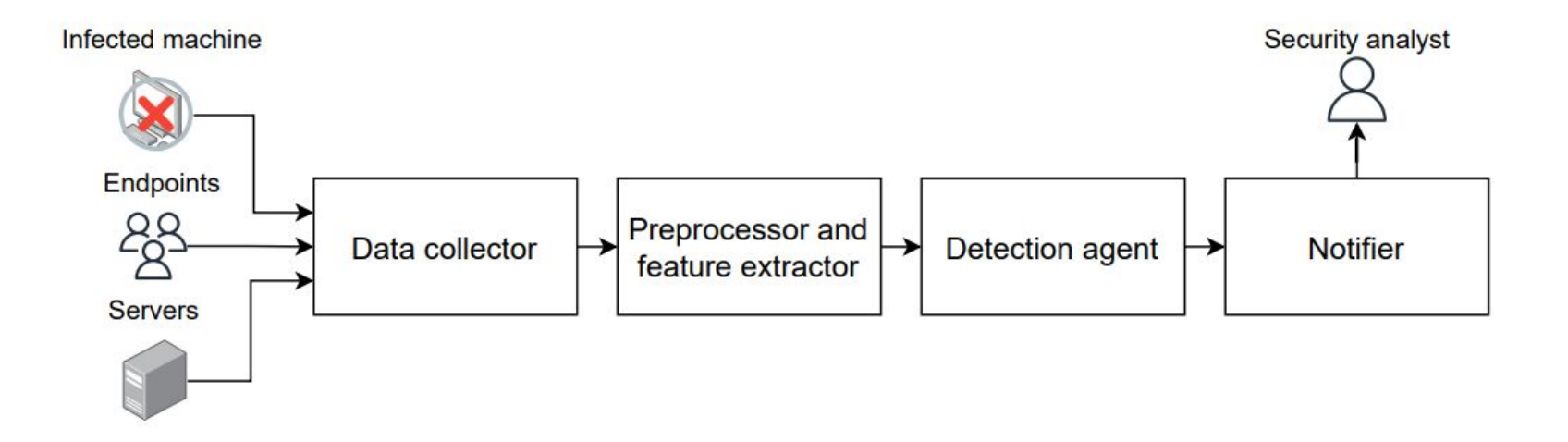

Pré processamento e extração de features

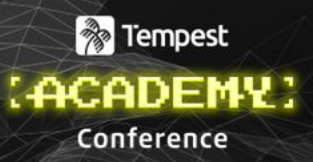

#### **Dados de entrada Pré processamento e extração de features**

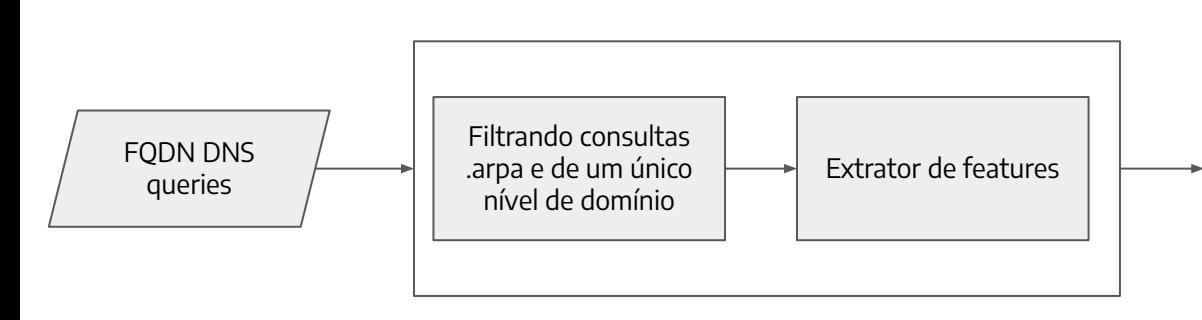

#### **Features extraídas**

Entropia Número de subdomínios Tamanho Tamanho máximo de subdomínio Tamanho da maior seq. de dígitos Tamanho da maior seq. de letras Taxas de dígitos, caracteres especiais e vogais Contagem de dígitos, caracteres especiais e vogais Reputation value Reputation value por n-gram

Pré processamento e extração de features

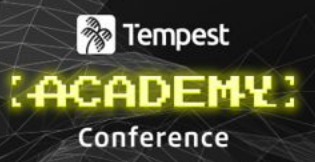

#### **Dados de entrada Pré Processamento e extração de features**

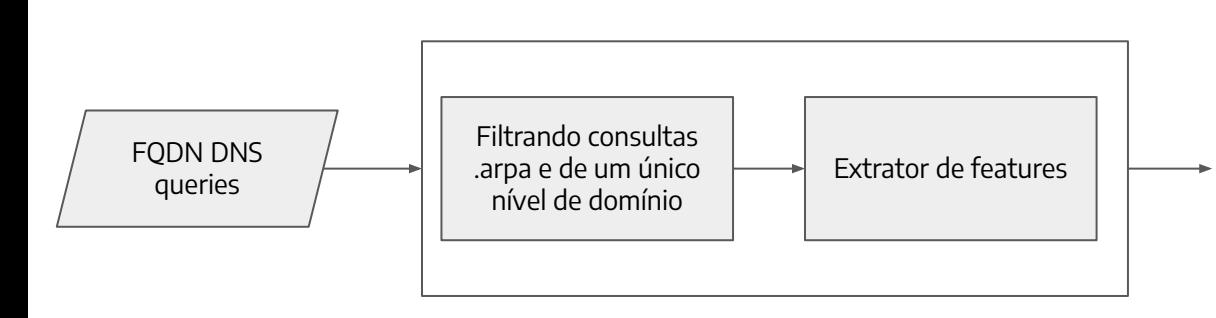

#### **Features extraídas**

(Análise baseada em payload)

#### Entropia

Número de subdomínios Tamanho Tamanho máximo de subdomínio Tamanho da maior seq. de dígitos Tamanho da maior seq. de letras Taxas de dígitos, caracteres especiais e vogais Contagem de dígitos, caracteres especiais e vogais Reputation value Reputation value por n-gram

Pré processamento e extração de features

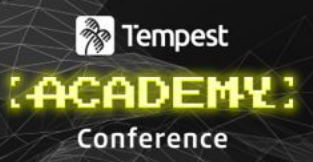

#### **Dados de entrada Pré Processamento e extração de features**

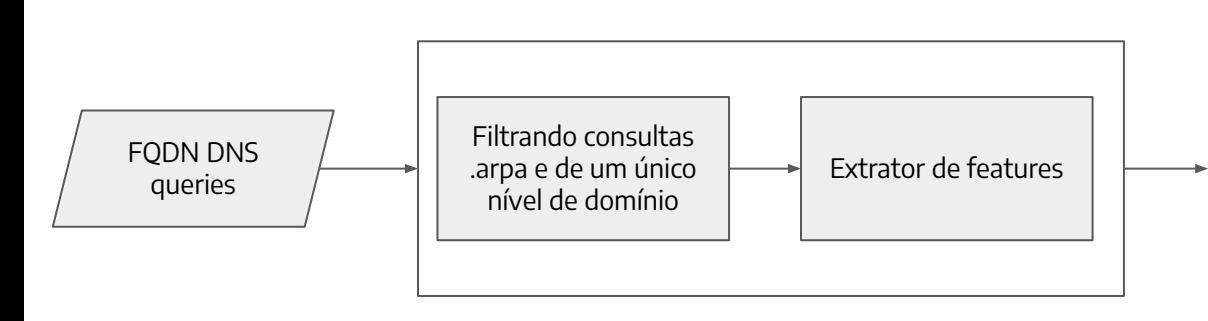

#### **Features extraídas**

(Análise baseada em payload)

#### Entropia

Número de subdomínios Tamanho Tamanho máximo de subdomínio Tamanho da maior seq. de dígitos Tamanho da maior seq. de letras Taxas de dígitos, caracteres especiais e vogais Contagem de dígitos, caracteres especiais e vogais Reputation value Reputation value por n-gram

Pré processamento e extração de features

#### **Reputation Value**

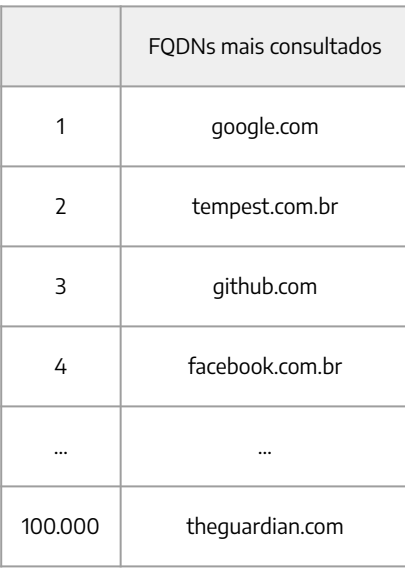

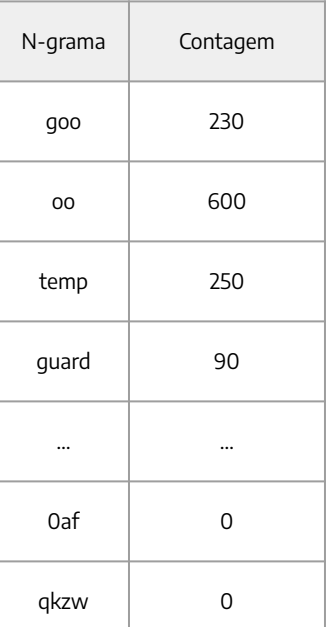

$$
W_{N-Gram_{(i)}} = log_2(N \times C_{N-Gram_{(i)}})
$$
  
Reputation-value = 
$$
\sum_{i=1}^{t} W_{N-Gram_{(i)}}
$$

Pré processamento e extração de features

#### **Reputation Value**

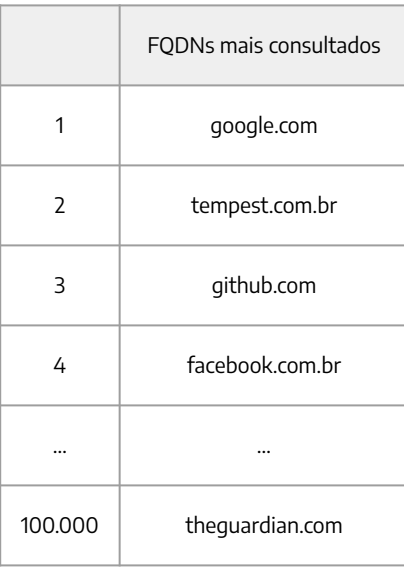

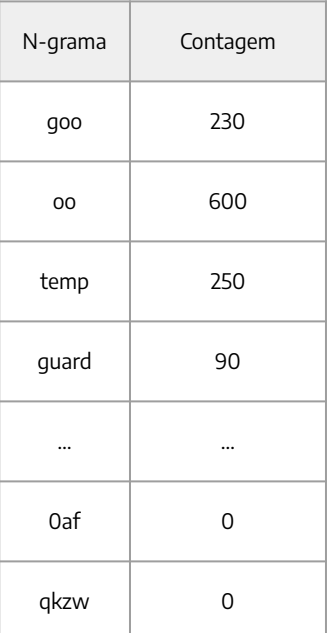

$$
W_{N-Gram_{(i)}} = log_2(N \times C_{N-Gram_{(i)}})
$$

$$
\text{Reputation-value} = \sum_{i=1}^{t} W_{N-Gram_{(i)}}
$$

login.yahoo.com

#### 7afb0af2183d3698ce.t1.lumus.tech

**A** Tempest

:ACADEMY Conference

Pré processamento e extração de features

#### **Reputation Value**

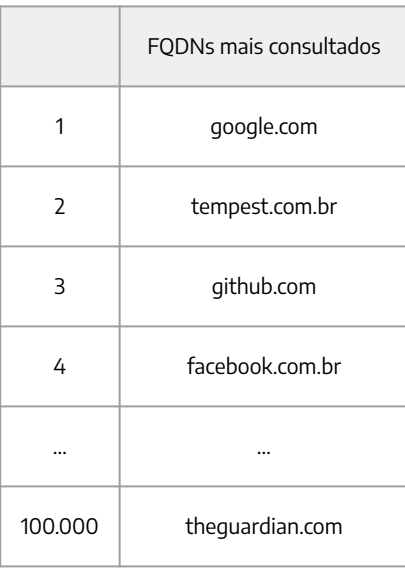

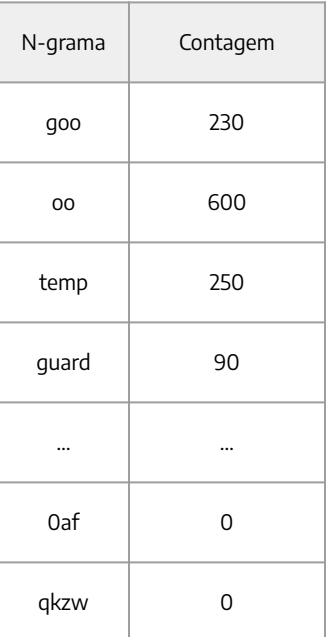

$$
W_{N-Gram_{(i)}} = log_2(N \times C_{N-Gram_{(i)}})
$$

$$
Reputation \text{-value} = \sum_{i=1}^{t} W_{N-Gram_{(i)}}
$$

login.yahoo.com 7afb0af2183d3698ce.t1.lumus.tech Maior reputation value Menor reputation value

**A** Tempest

(ACADEMY) Conference

Agente de detecção

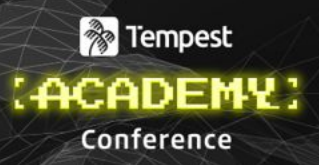

Detecção de anomalias usando Self-Organizing Maps (SOM) e K-Nearest Neighbors (KNN)

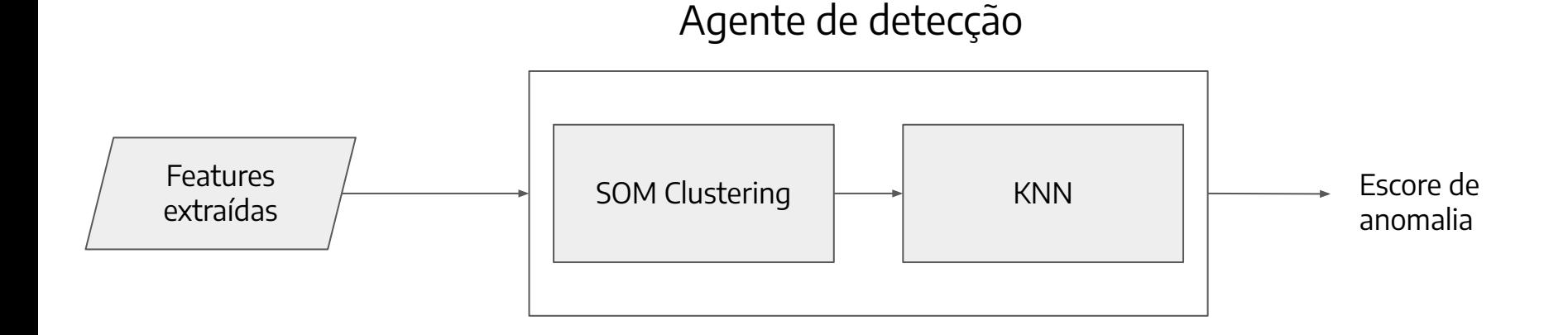

Agente de detecção

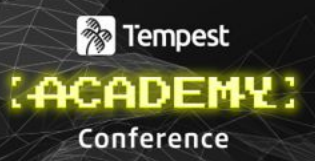

Self-Organizing Maps (SOM)

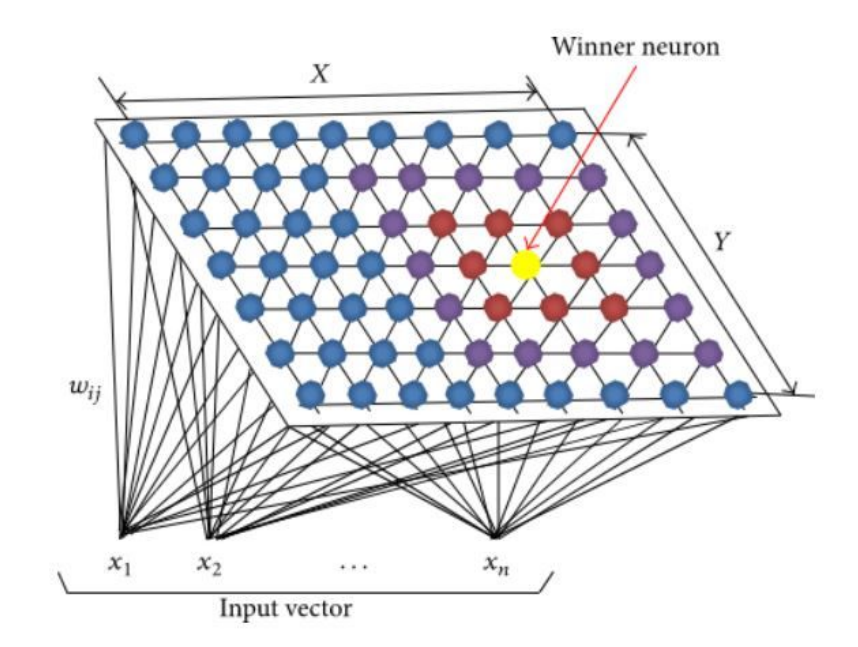

Agente de detecção

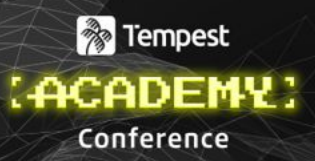

Self-Organizing Maps (SOM)

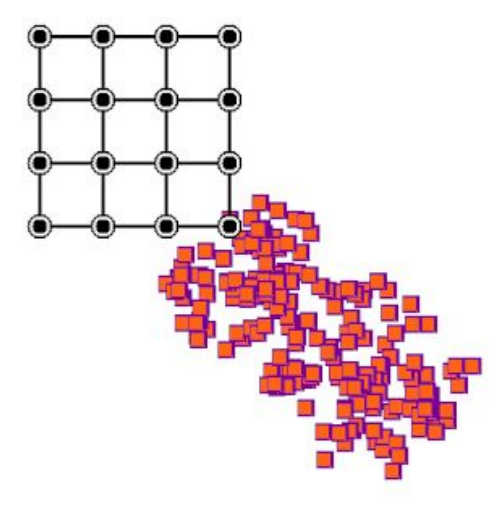

Agente de detecção

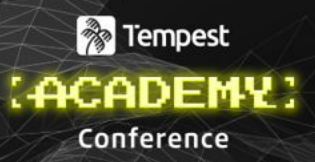

Self-Organizing Maps (SOM)

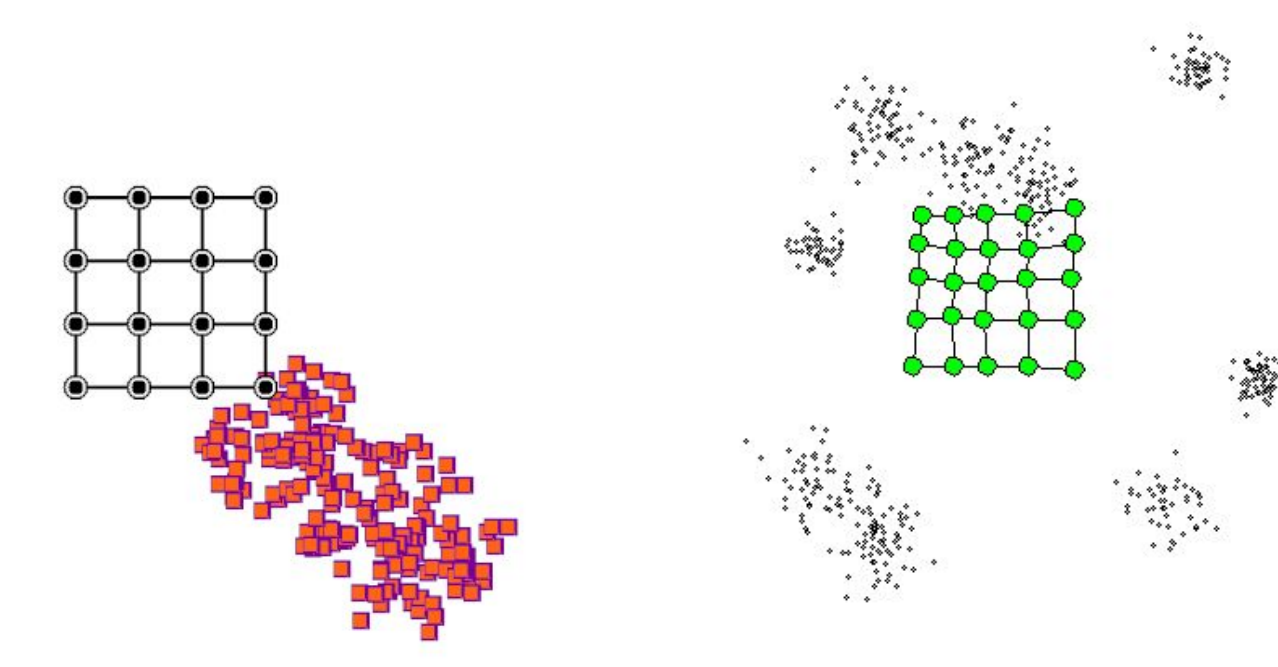

Agente de detecção

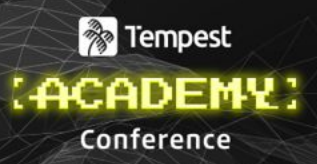

Self-Organizing Maps (SOM) + K-Nearest Neighbors

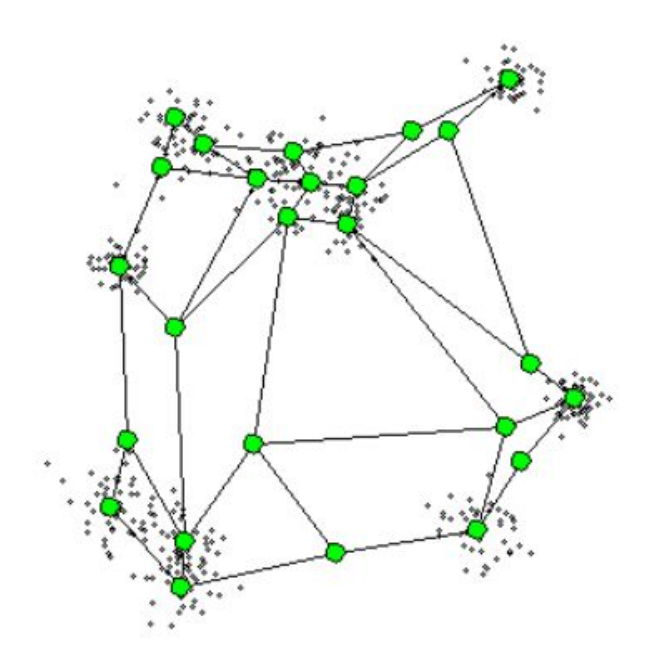

Agente de detecção

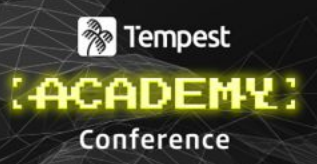

Self-Organizing Maps (SOM) + K-Nearest Neighbors

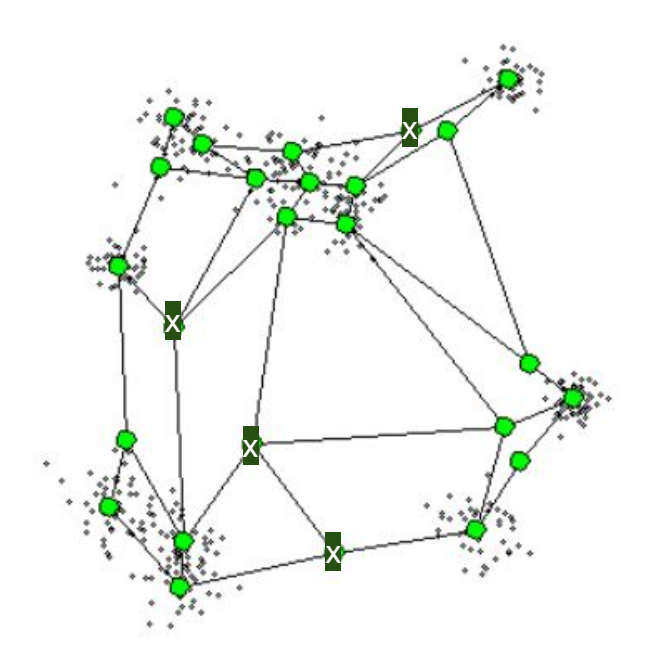

Agente de detecção

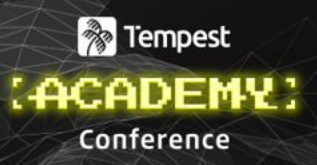

Self-Organizing Maps (SOM) + K-Nearest Neighbors

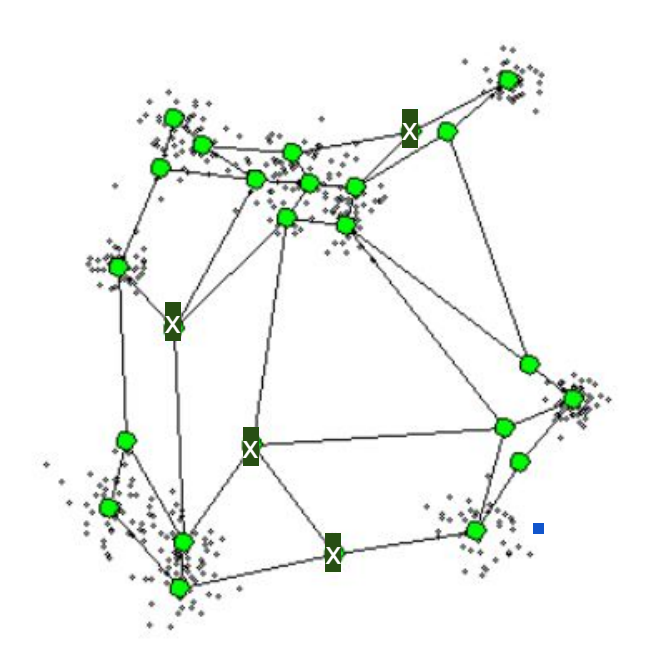

Agente de detecção

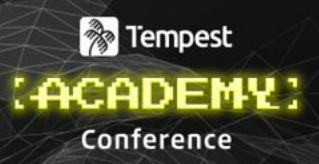

Self-Organizing Maps (SOM) + K-Nearest Neighbors

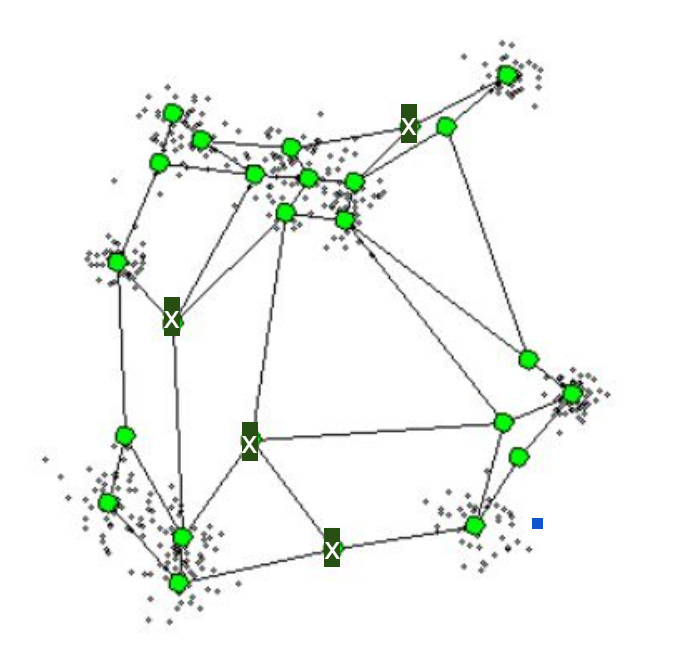

E depois de ter treinado a rede SOM, como a detecção de anomalias ocorre?

1. Calcula-se a distância média para os k neurônios mais próximos. (Escore de anomalia)

Agente de detecção

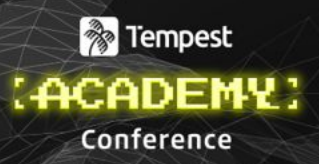

Self-Organizing Maps (SOM) + K-Nearest Neighbors

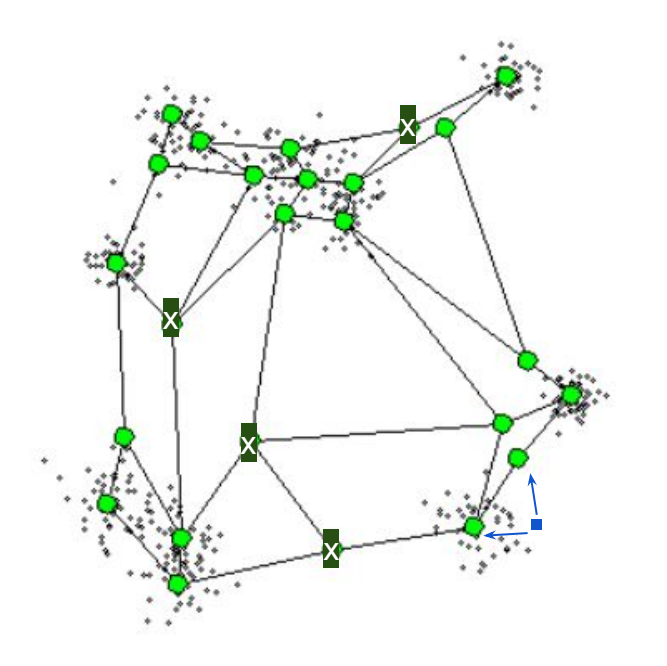

- 1. Calcula-se a distância média para os k neurônios mais próximos. (Escore de anomalia)
- 2. Caso o escore de anomalia seja maior do que um determinado limiar, acuse-o como anomalia

Agente de detecção

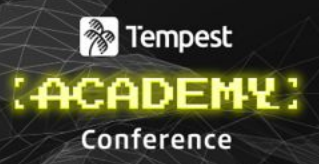

Self-Organizing Maps (SOM) + K-Nearest Neighbors

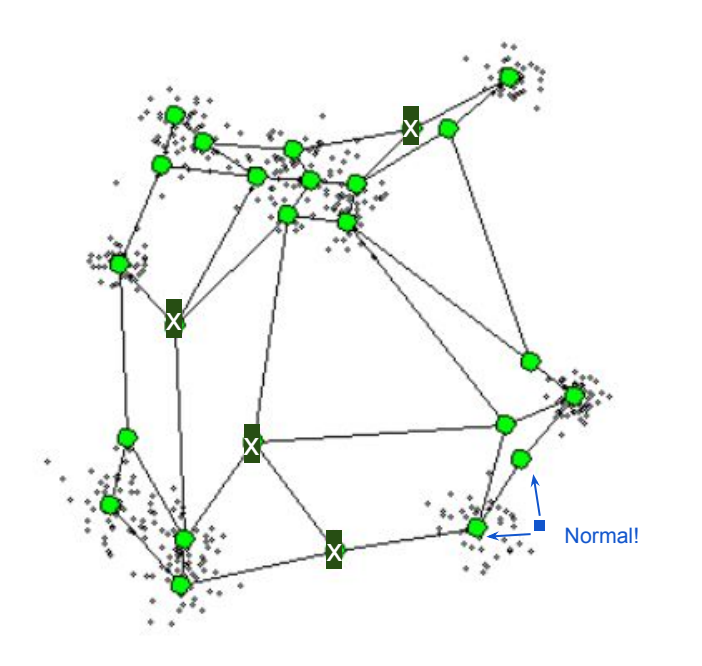

- 1. Calcula-se a distância média para os k neurônios mais próximos. (Escore de anomalia)
- 2. Caso o escore de anomalia seja maior do que um determinado limiar, acuse-o como anomalia

Agente de detecção

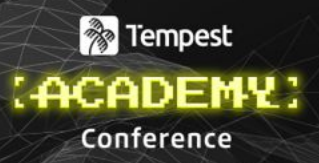

Self-Organizing Maps (SOM) + K-Nearest Neighbors

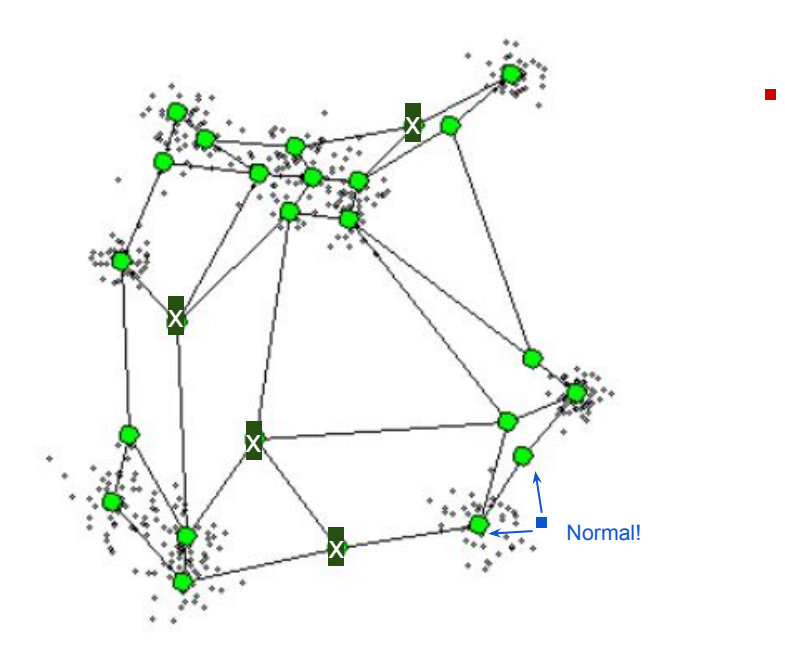

- 1. Calcula-se a distância média para os k neurônios mais próximos. (Escore de anomalia)
- 2. Caso o escore de anomalia seja maior do que um determinado limiar, acuse-o como anomalia

Agente de detecção

### **&** Tempest (ACADEMY) Conference

Self-Organizing Maps (SOM) + K-Nearest Neighbors

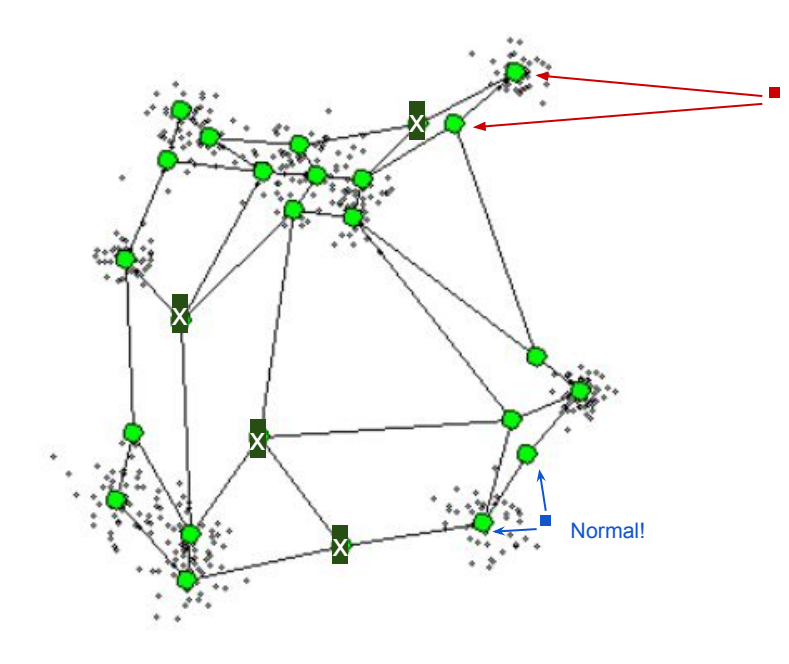

- 1. Calcula-se a distância média para os k neurônios mais próximos. (Escore de anomalia)
- 2. Caso o escore de anomalia seja maior do que um determinado limiar, acuse-o como anomalia

Agente de detecção

### **&** Tempest (ACADEMY) Conference

Self-Organizing Maps (SOM) + K-Nearest Neighbors

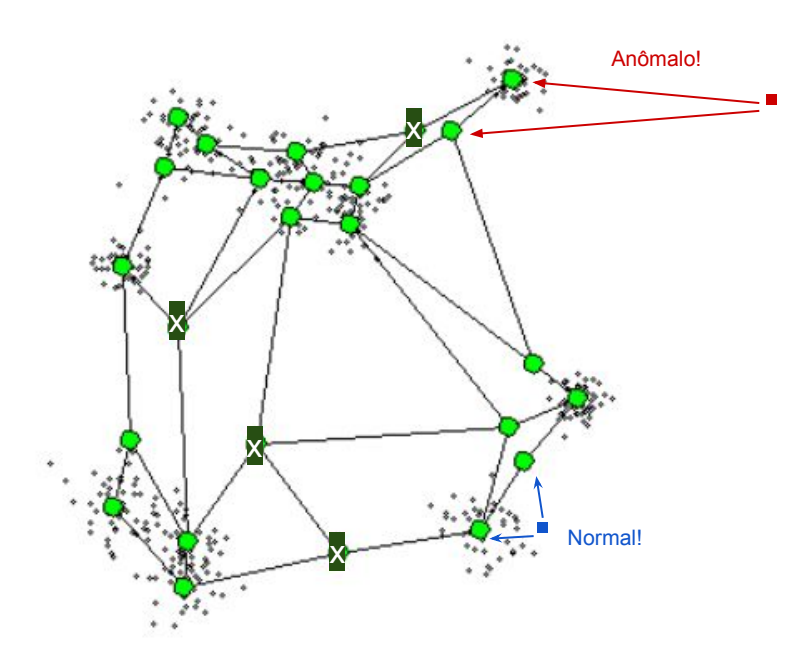

- 1. Calcula-se a distância média para os k neurônios mais próximos. (Escore de anomalia)
- 2. Caso o escore de anomalia seja maior do que um determinado limiar, acuse-o como anomalia

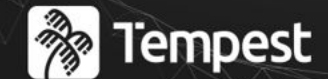

## : ACADEMY Conference

# Resultados

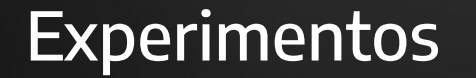

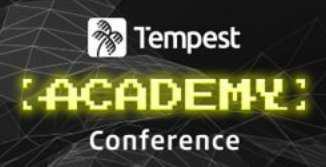

### Dataset público

**Dados benginos**: CAIDA UCSD IPv4 Routed /24 DNS Names Dataset **Dados maliciosos**: Consultas DNS das ferramentas dns2tcp, dnscapy, iodine, e tuns

### Dataset privado (Tráfego DNS real da Tempest Security Intelligence)

**Dados benignos**: Consultas DNS coletadas de março e abril de 2023 **Dados maliciosos**: Consultas DNS das ferramentas iodine e DNSExfiltrator

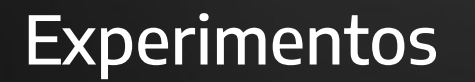

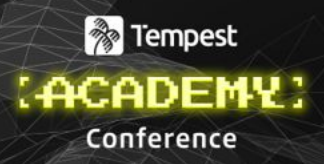

### Resumo dos datasets

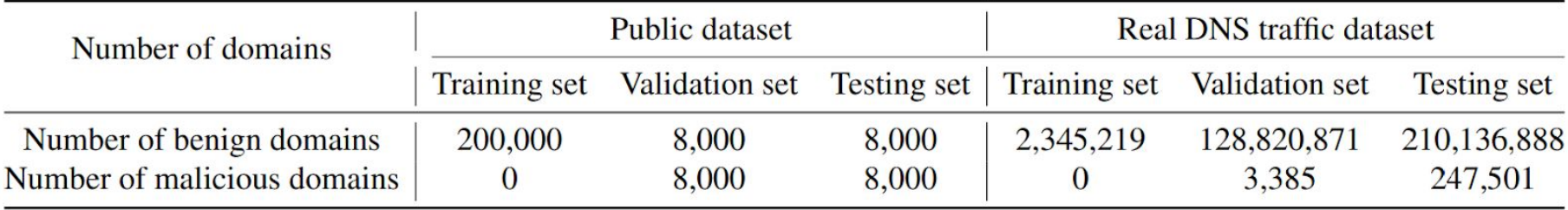

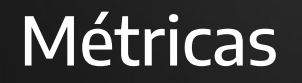

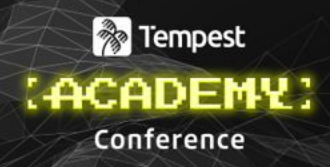

#### **True Positive**  $Precision =$ True Positive+False Positive

# $F1 Score = 2 \times \frac{recall \times precision}{recall + precision}$

**True Positive**  $Recall = \underline{\qquad \qquad }$ True Positive+False Negative

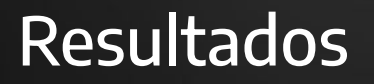

Dados públicos

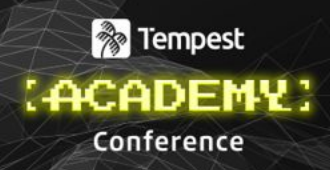

### Resultados comparando nossa proposta contra [Campbell and Zincir-Heywood 2020]

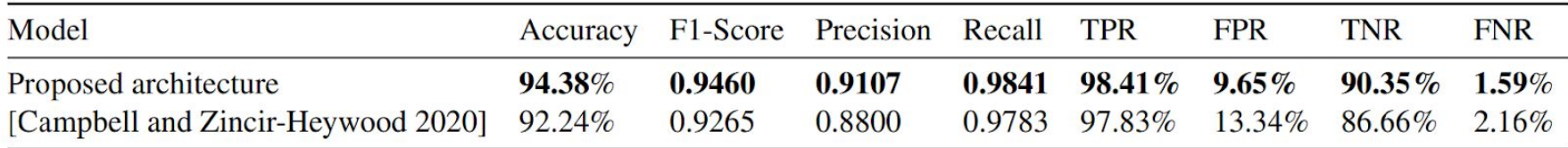

## Resultados

Dados privados

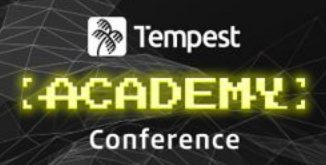

#### Resultados da nossa proposta para os dados privados

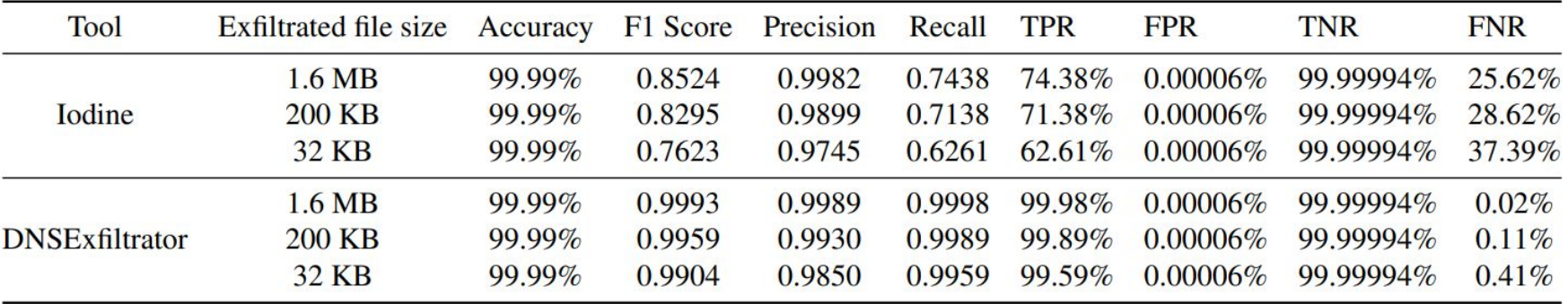

Por outro lado, [Campbell and Zincir-Heywood 2020] mostrou uma taxa de falsos positivos de 1,13%, resultando em mais de 2M falsos positivos

## Conclusão

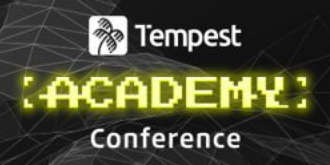

- IDS não supervisionado com funcionamento em tempo real para detecção de tunelamento DNS
- Resultados interessantes em uma rede empresarial real
- F1-Score de 0.946 para dados públicos
- Baixa taxa de falsos positivos para tráfego DNS real

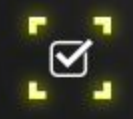

 $\equiv$ 

# Obrigado!

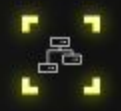

Linkedin

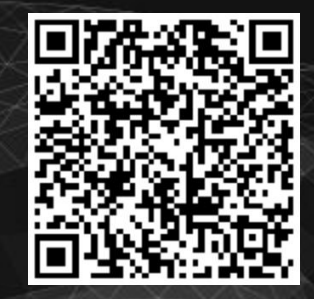

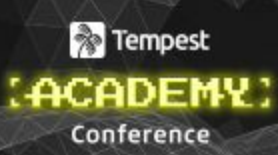

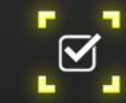

F

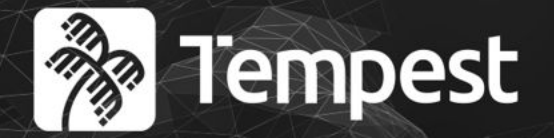

# **ACADEMY** Conference 2023

Classificação da Informação: PÚBLICA Autor da apresentação: Júlio Luz

 $\frac{1}{\sqrt{2}}$